# **Successful Device Modeling from Impedance Plots**

**- A Practical Lab Note Book -**

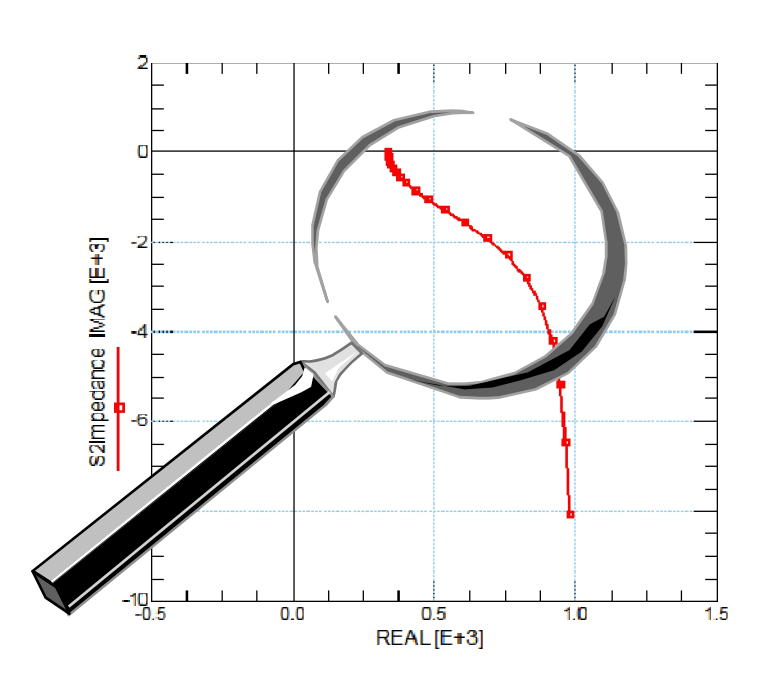

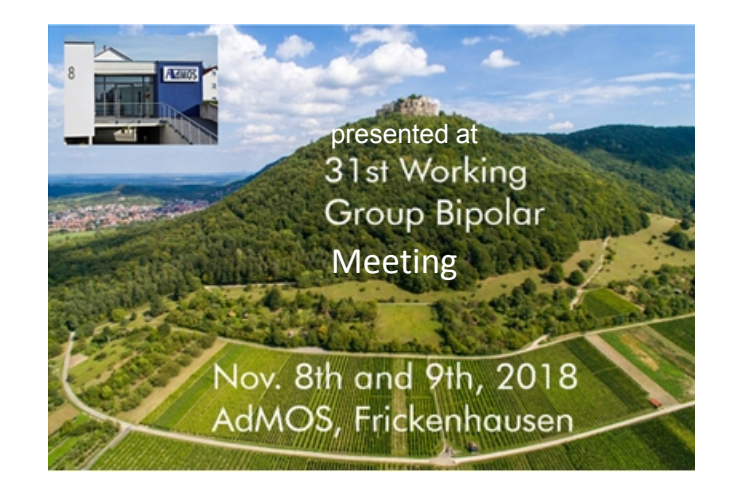

www.SisConsult.de Franz Sischka, Nov. 2018

revised version March 2024

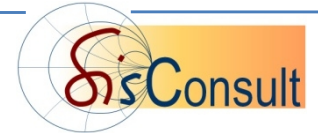

## **Outline**

 **The Impedance Plane Z = R + j\*X and Typical Impedance Traces**

### **Impedance Plots from LCRZ Meters**

### **Impedance Plots from S-Parameters**

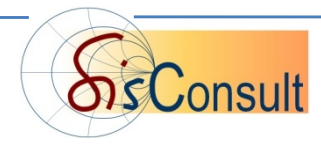

## **The Impedance Plane**  $Z = R + j \cdot X$

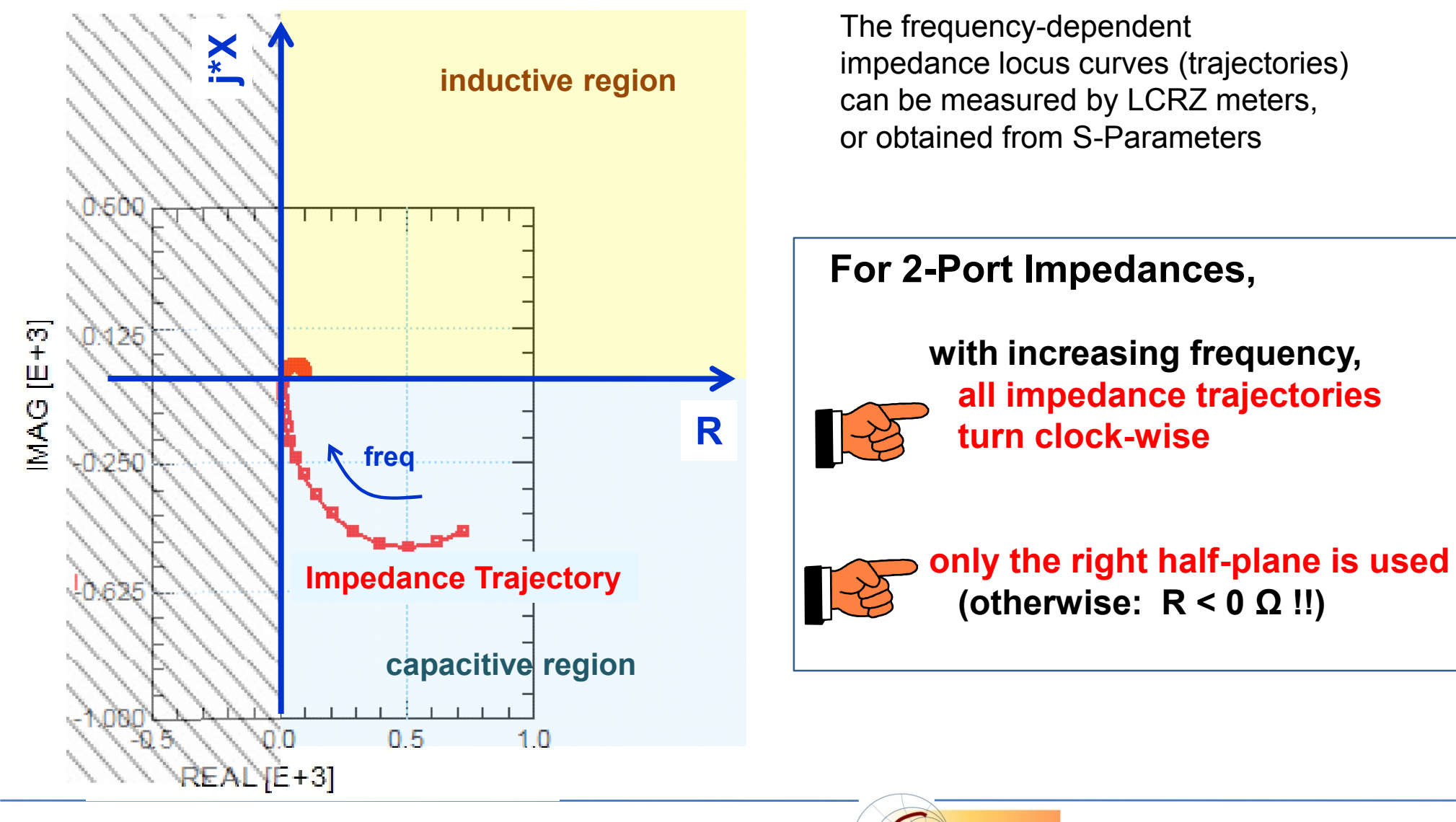

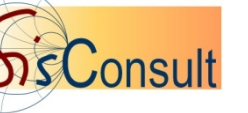

## **Typical Impedance Traces Impedance Examples**

## **Ideal Resistor**

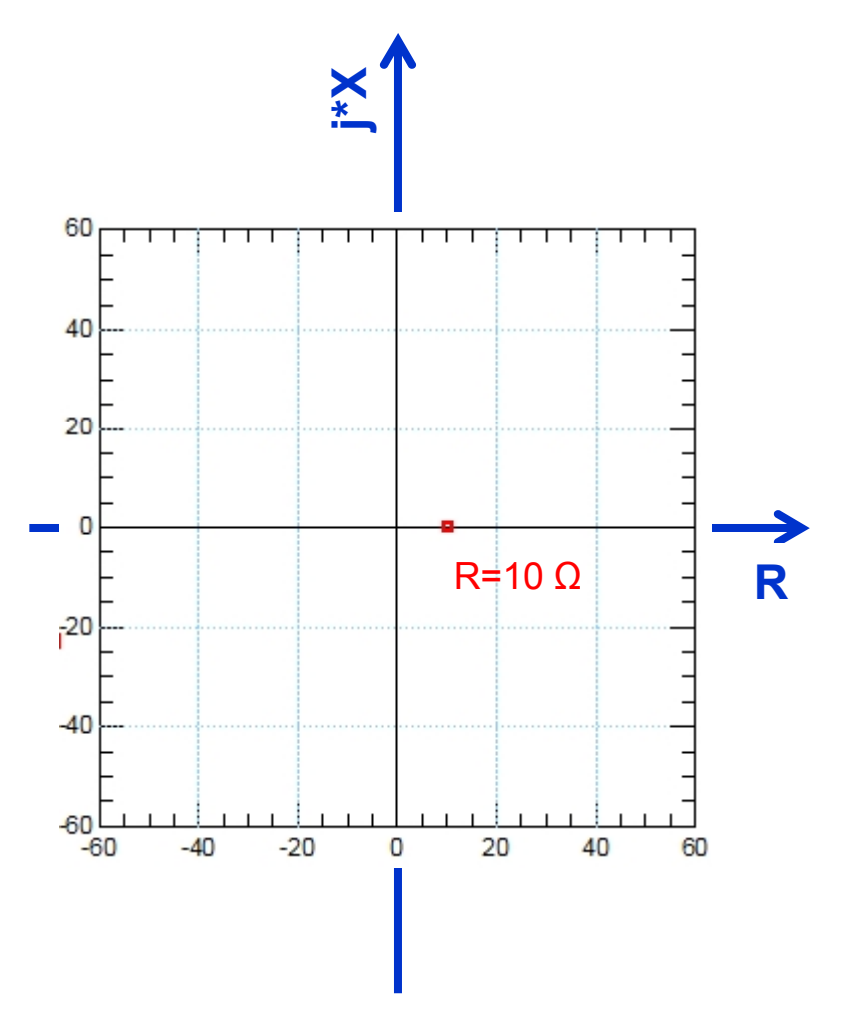

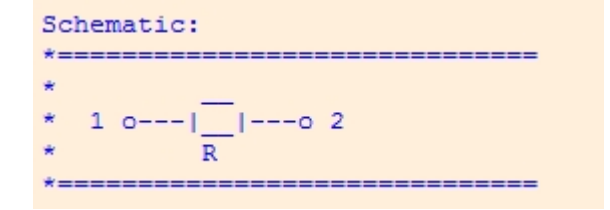

The impedance is represented by a single point, for all frequencies, on the x-axis of the impedance plot

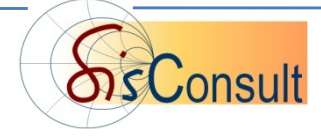

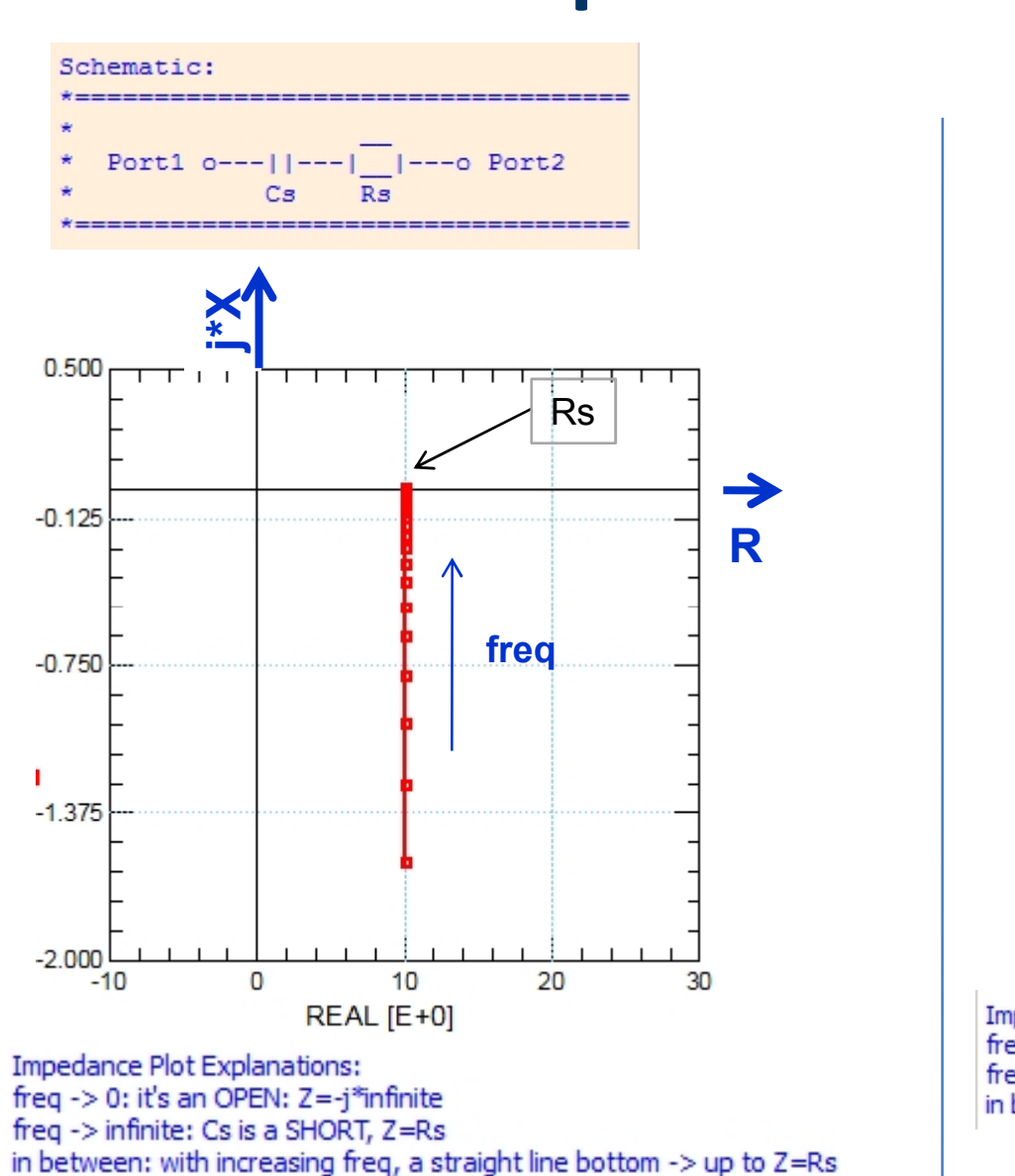

## **Resistor and Capacitor**

#### **Typical Impedance Traces**

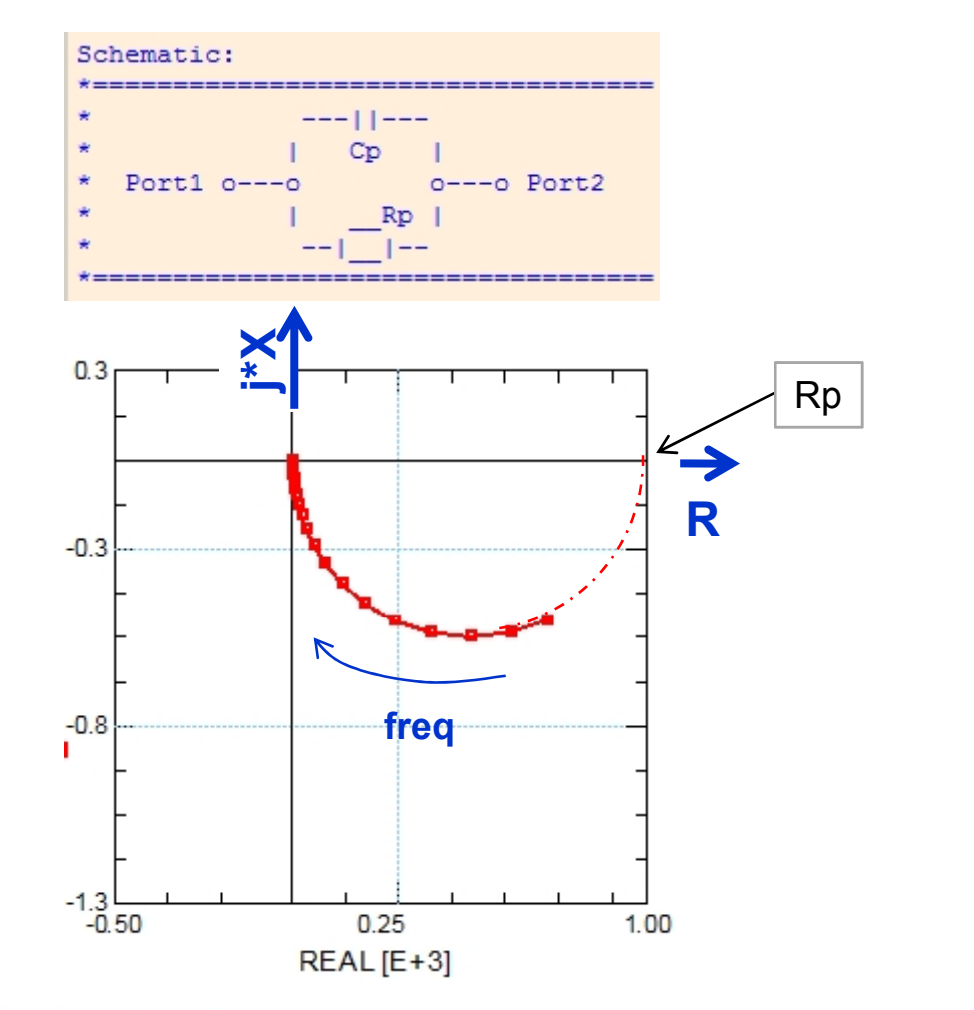

Impedance Plot Explanations: freq -> 0: Cp is an OPEN, Z=Rp freq -> infinite: Cp shorts  $Rp (Z=0)$ in between: a half-circle turning from Rp clock-wise (with increasing freq) to  $Z=0$ 

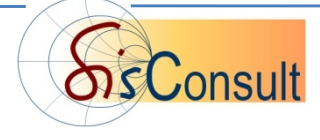

## **Resistors and Capacitors**

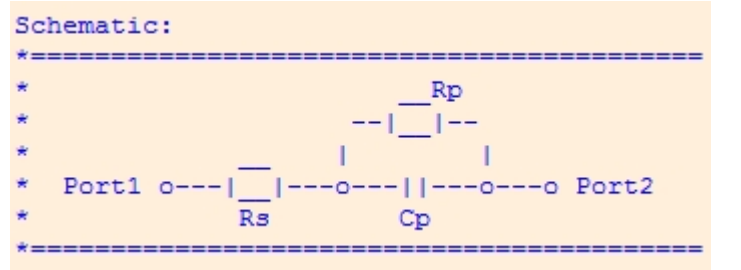

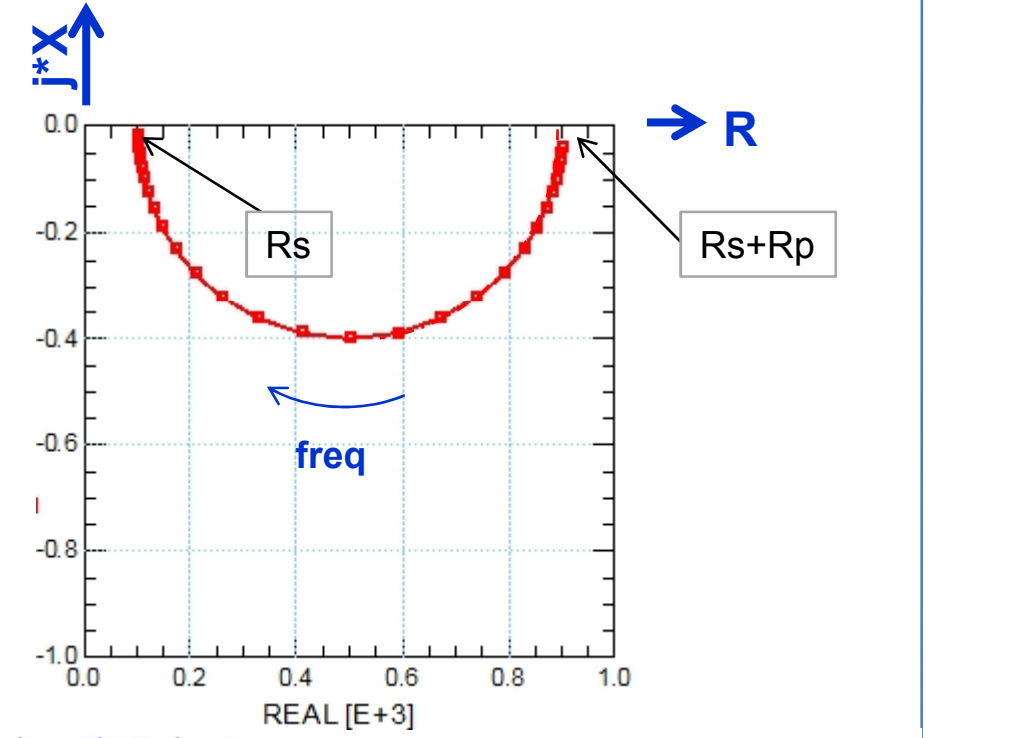

Impedance Plot Explanations: freq -> 0: Cp is an OPEN: Z=Rp+Rs is at the right x-axis

freq -> infinite: Cp shorts Rp: Z=Rs

in between: a half-circle turning from Rs +Rp clock-wise (with increasing freq) to Z=Rs

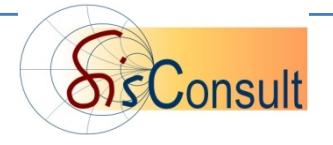

#### **Typical Impedance Traces**

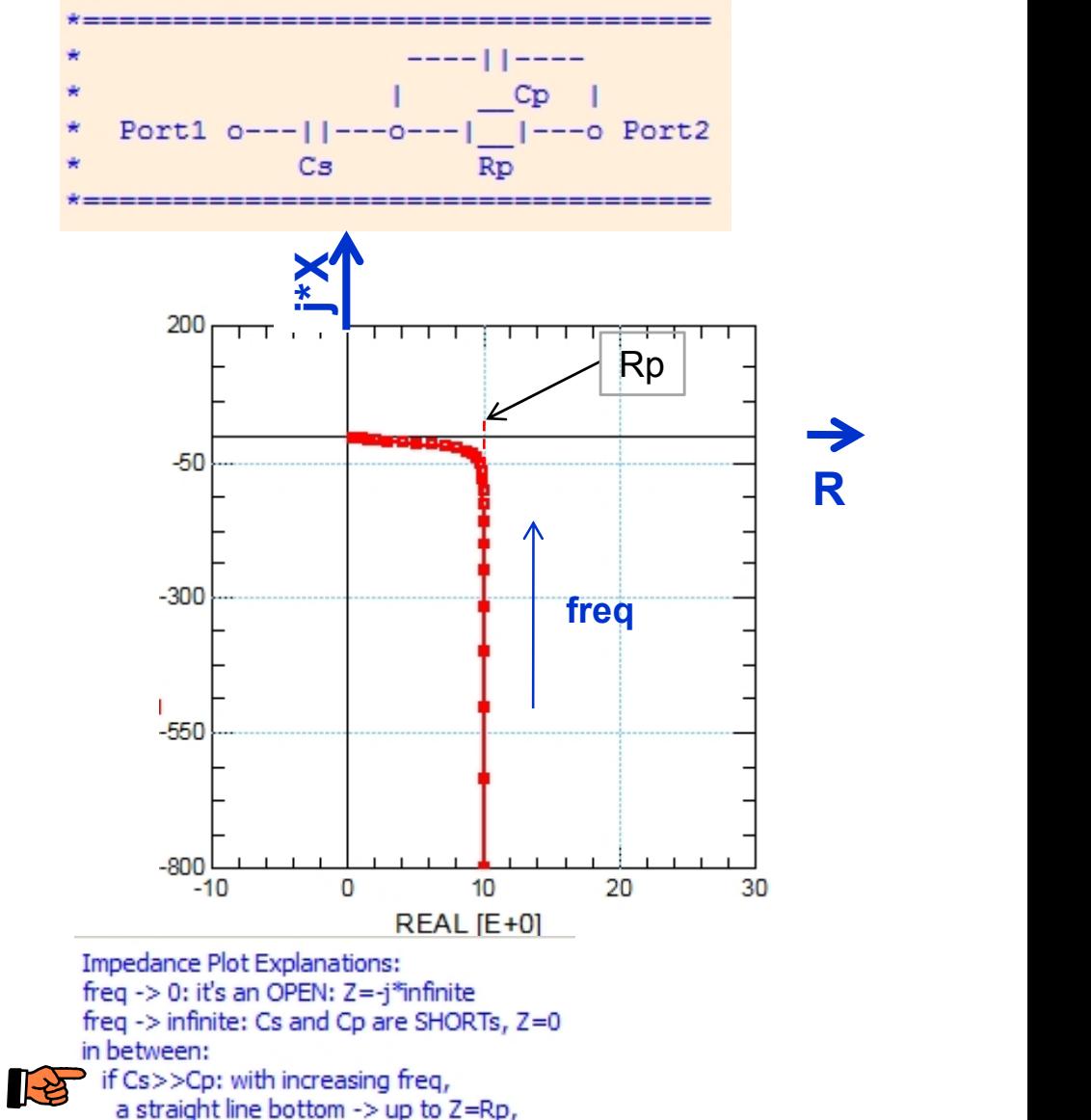

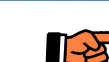

then turing to Z=0 by a half-circle  $\sum$  if Cs<<Cp: with increasing freq. a straight line bottom -> up to Z=Rp, then turning straight to Z=0

-6-

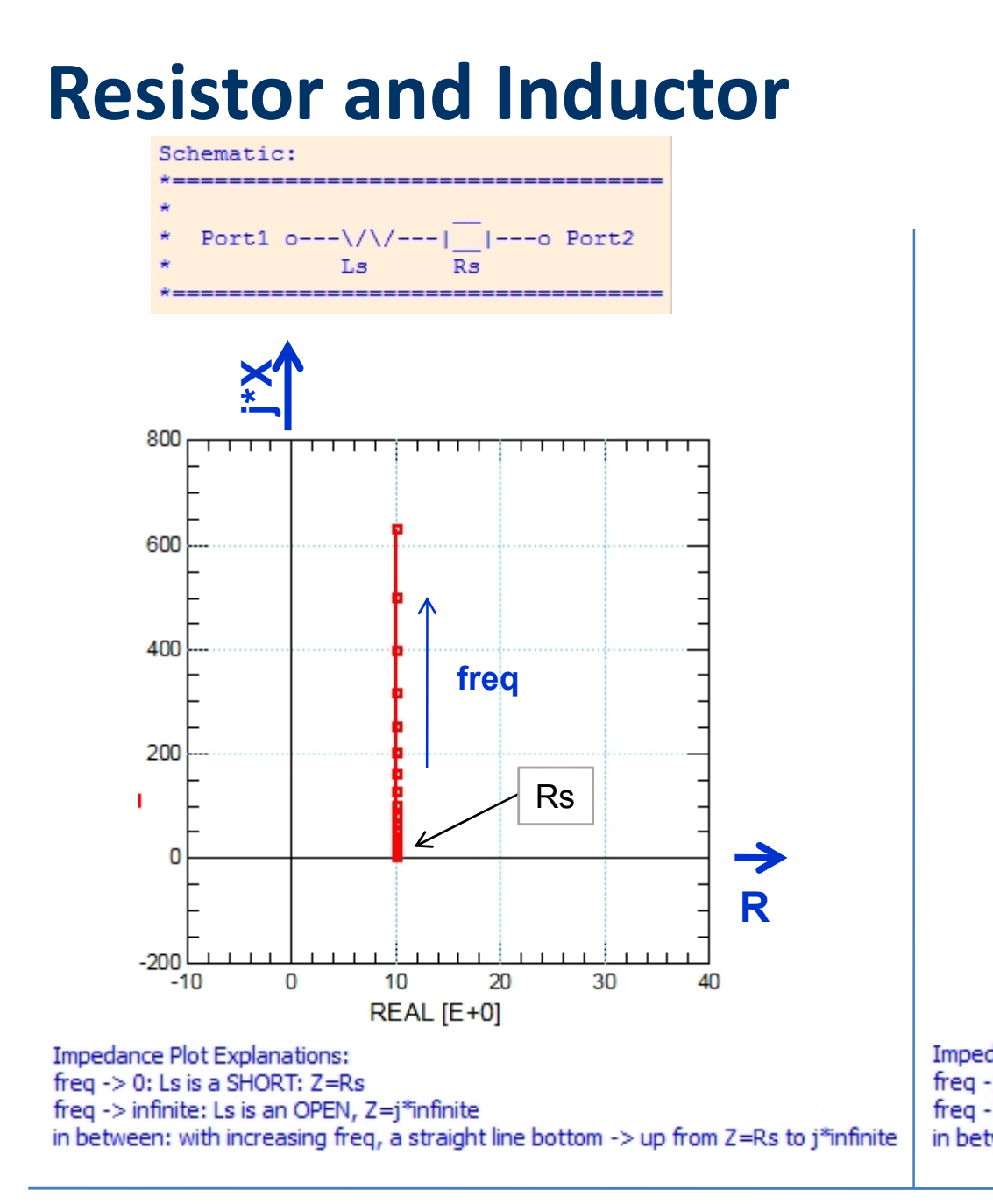

#### **Typical Impedance Traces**

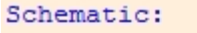

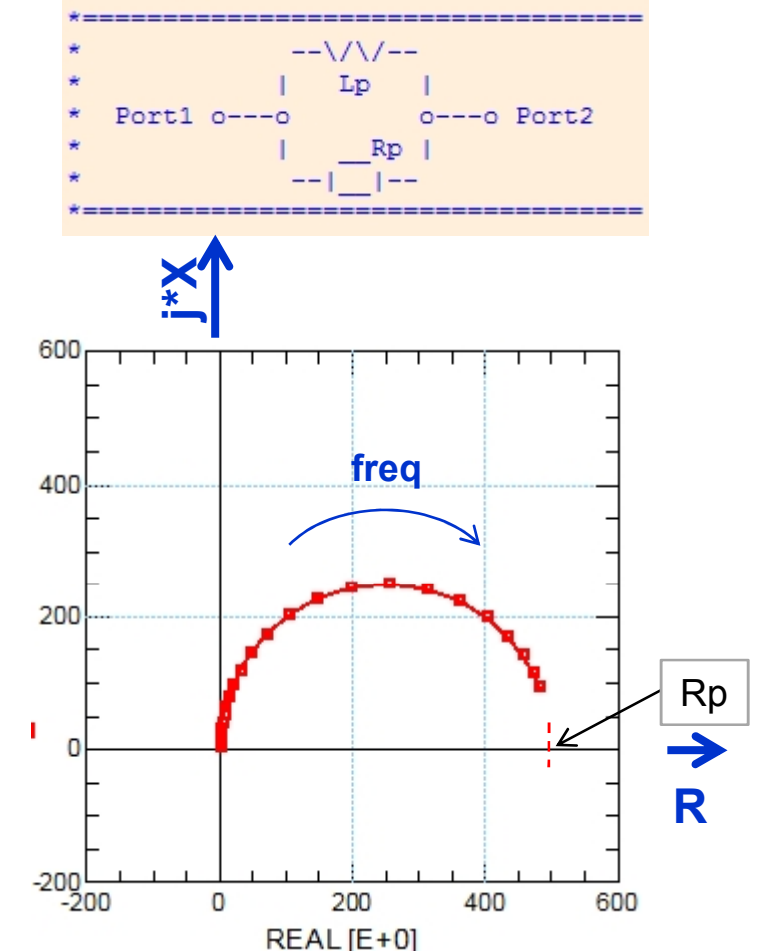

Impedance Plot Explanations: freq  $\rightarrow$  0: Lp is a SHORT: Z=0 freq -> infinite: Lp is an OPEN, Z=Rp in between: a half-circle turning from Z=0 clock-wise (with increasing freq) to Z=Rp

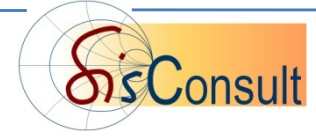

## **Resistors and Inductors**

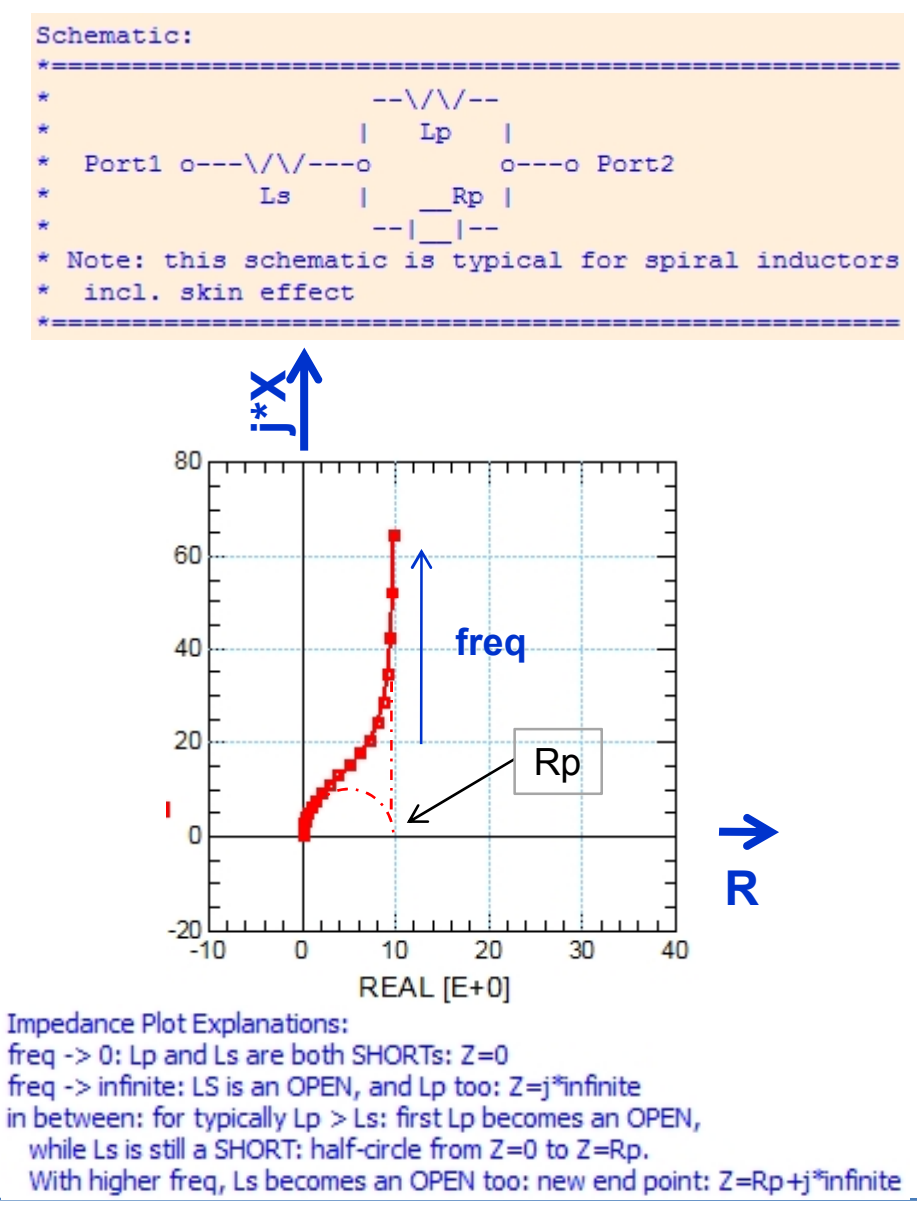

#### **Typical Impedance Traces**

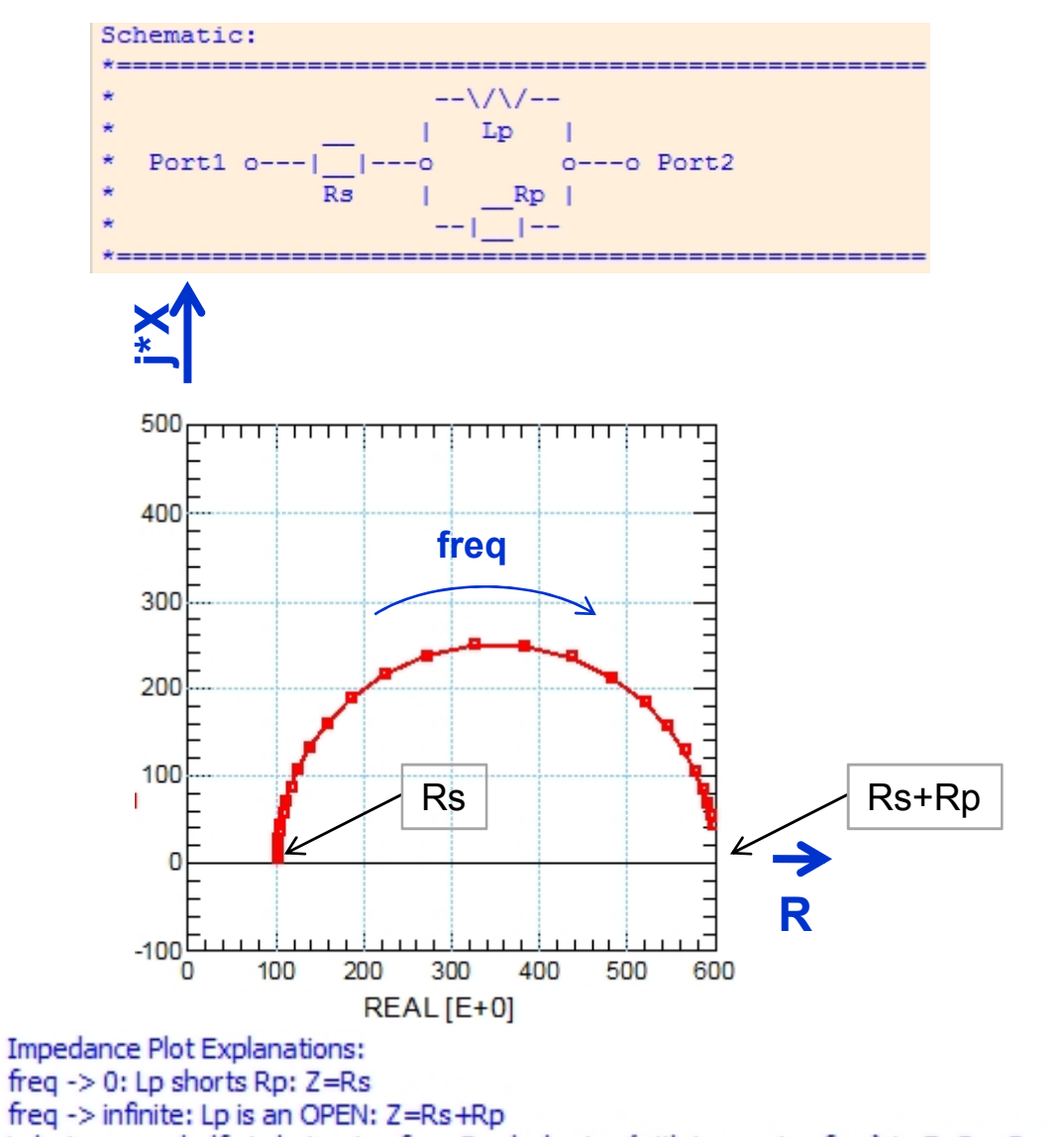

in between: a half-circle turning from Rs clock-wise (with increasing freg) to Z=Rs +Rp

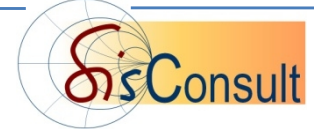

## **Resonance Circuits**

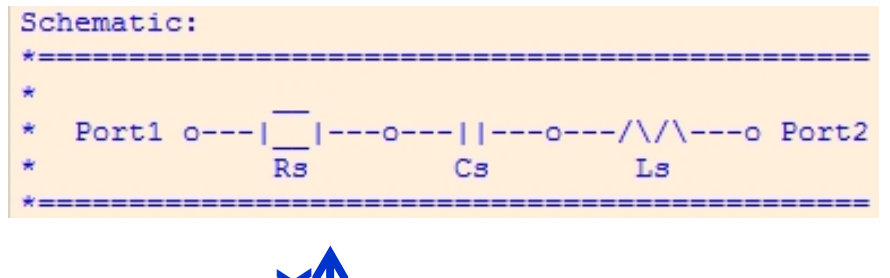

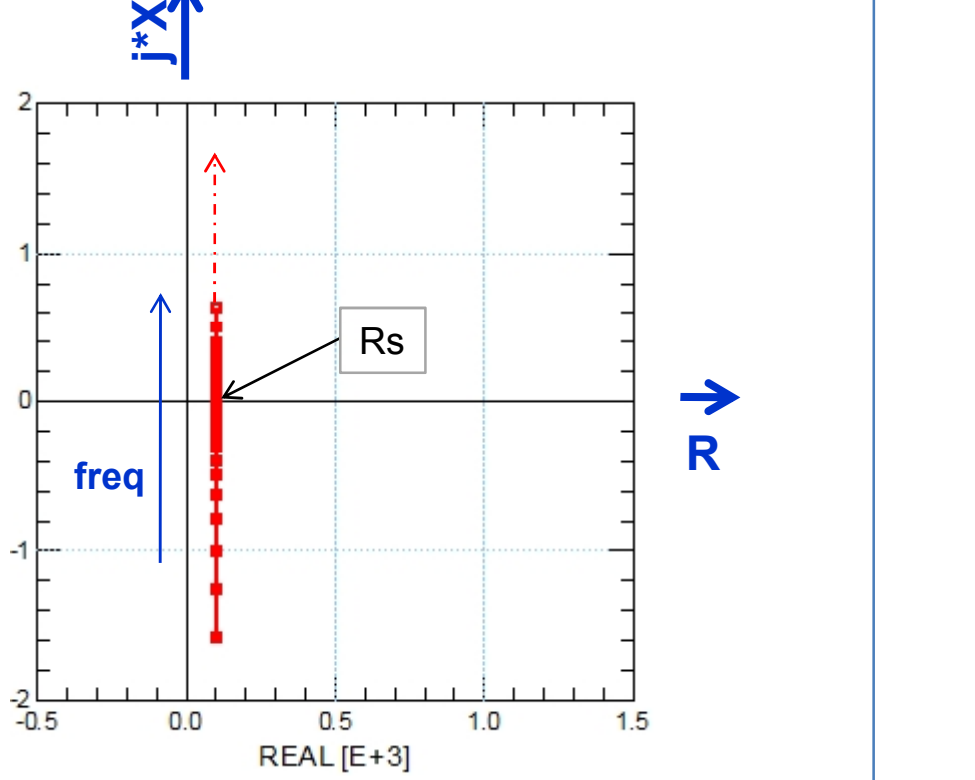

**Impedance Plot Explanations:** 

freq -> 0: Cs is an OPEN: Z=-j\*infinite freq -> infinite: Ls is an OPEN: Z=j\*infinite

-in between: resonance: Z=Rs

with increasing freq, a straight line bottom -> up from Z=-j\*infinite, towards  $Z = Rs$  (resonance), and the further up to  $Z = j$ \*infinite

#### **Typical Impedance Traces**

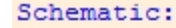

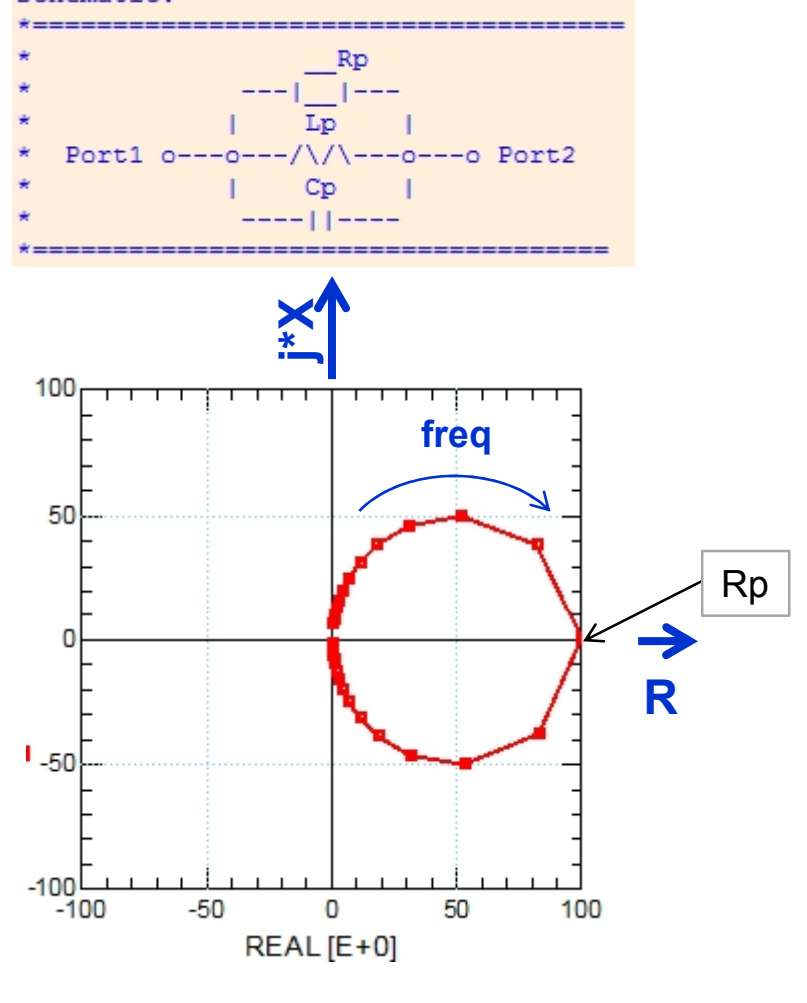

**Impedance Plot Explanations:** freq  $\rightarrow$  0: Lp is a SHORT, Z=0 resonance: the x-axis is crossed at Rp freq -> infinite: Cp is a SHORT, Z=Rp

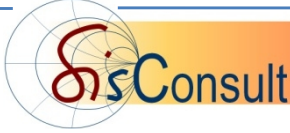

## **Outline**

 **The Impedance Plane Z = R + j\*X and Typical Impedance Traces**

### **Impedance Plots from LCRZ Meters**

### **Impedance Plots from S-Parameters**

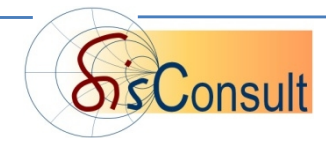

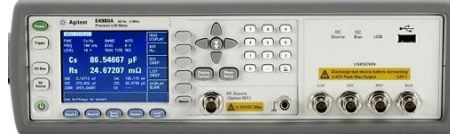

## **LCRZ Meters Measure the Frequency-Dependent Impedance, with swept DC Bias.**

Dependent on the settings, this impedance is then converted into

either Resistor + Capacitor

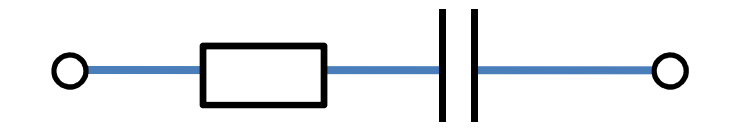

or Resistor // Capacitor

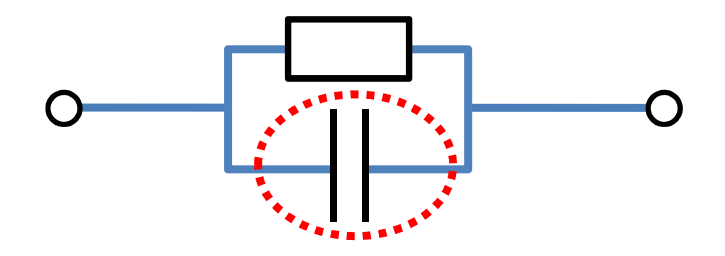

and, usually, **only the capacitance of the Resistor//Capacitor interpretation is applied to modeling**

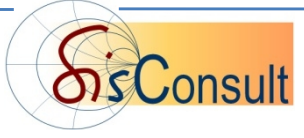

### **The real world, however, is the measured, complex Impedance, while a CV measurement curve is just its projection to the y-axis**

#### **For Example:**

**Diode Impedance Measurement @ 1MHz CV Measurement @ 1MHz**

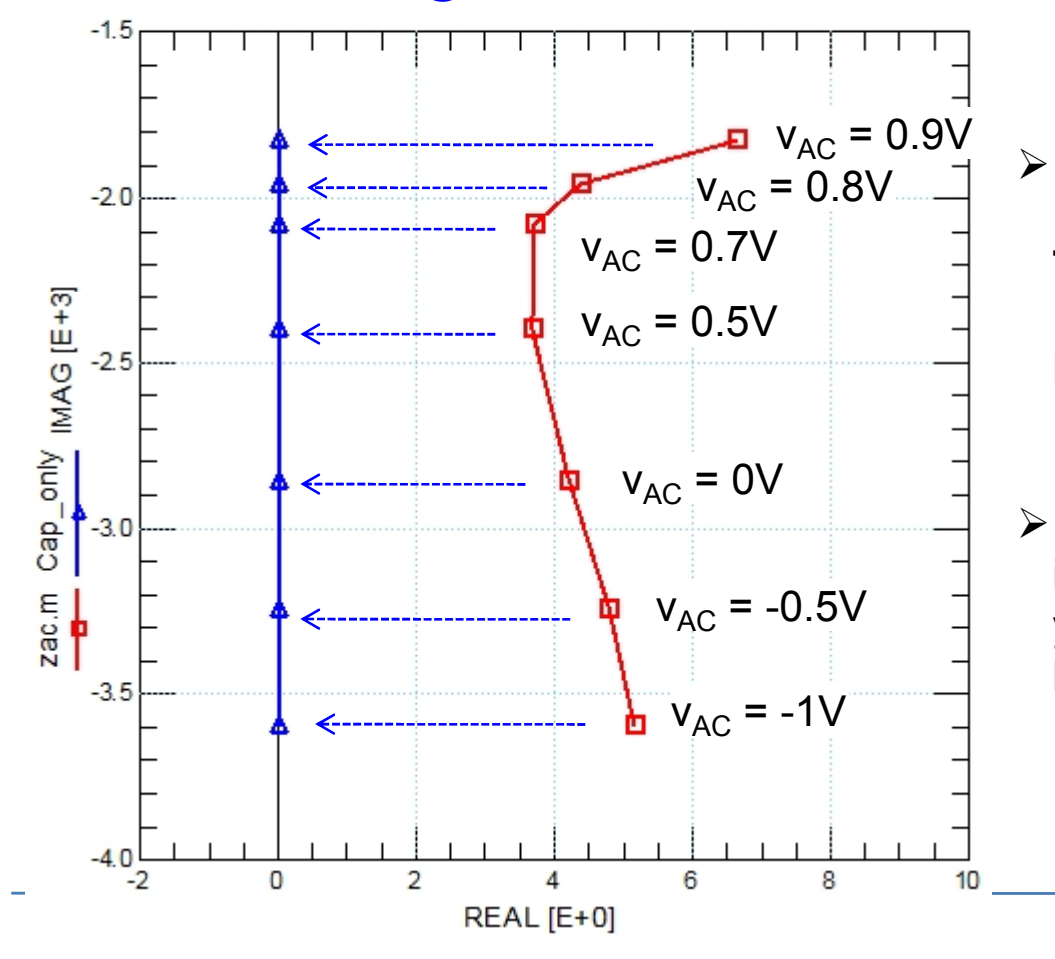

- **\*all\* physical capacitors also exhibit a loss, the** *dissipation factor***. This shows up like a resistor in series to a capacitor. In an Impedance Plot, this means a shift of the impedance curve to the right.**
- $\triangleright$  when modeling \*just the capacitor\*. i.e. the projection of the reality to the y-axis, you will certainly get a fit, but the model may not be the correct, physical one.

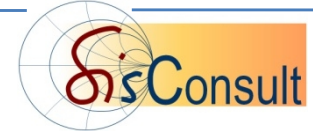

### **How to Read Capacitance and** *Parallel Resistor* **out of an Impedance Z Measurement:**

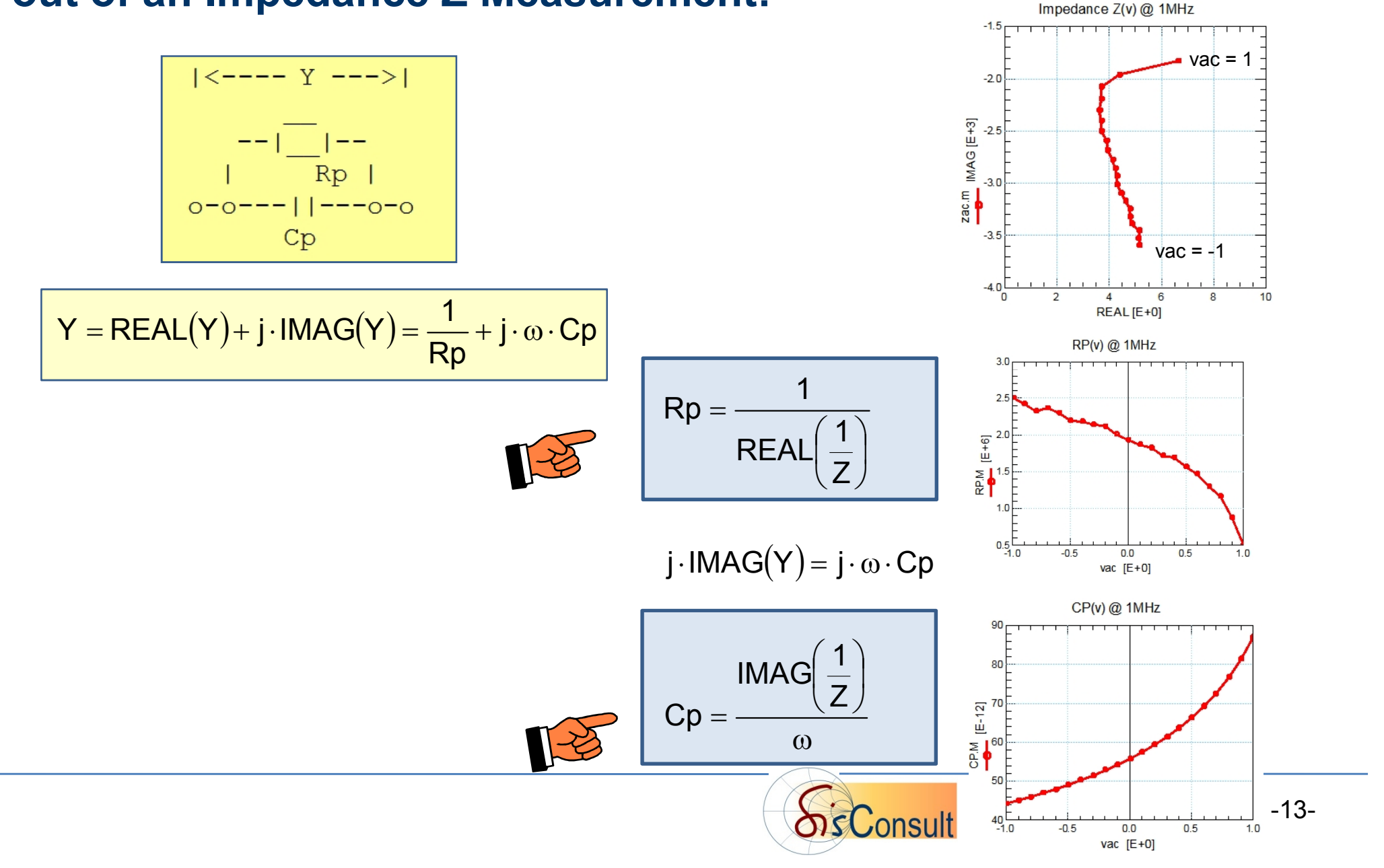

And ...

#### **How to Read Capacitance and Series Resistor** (Dissipation Factor of Capacitor) **out of an Impedance Z Measurement:** Impedance Z(v) @ 1MHz

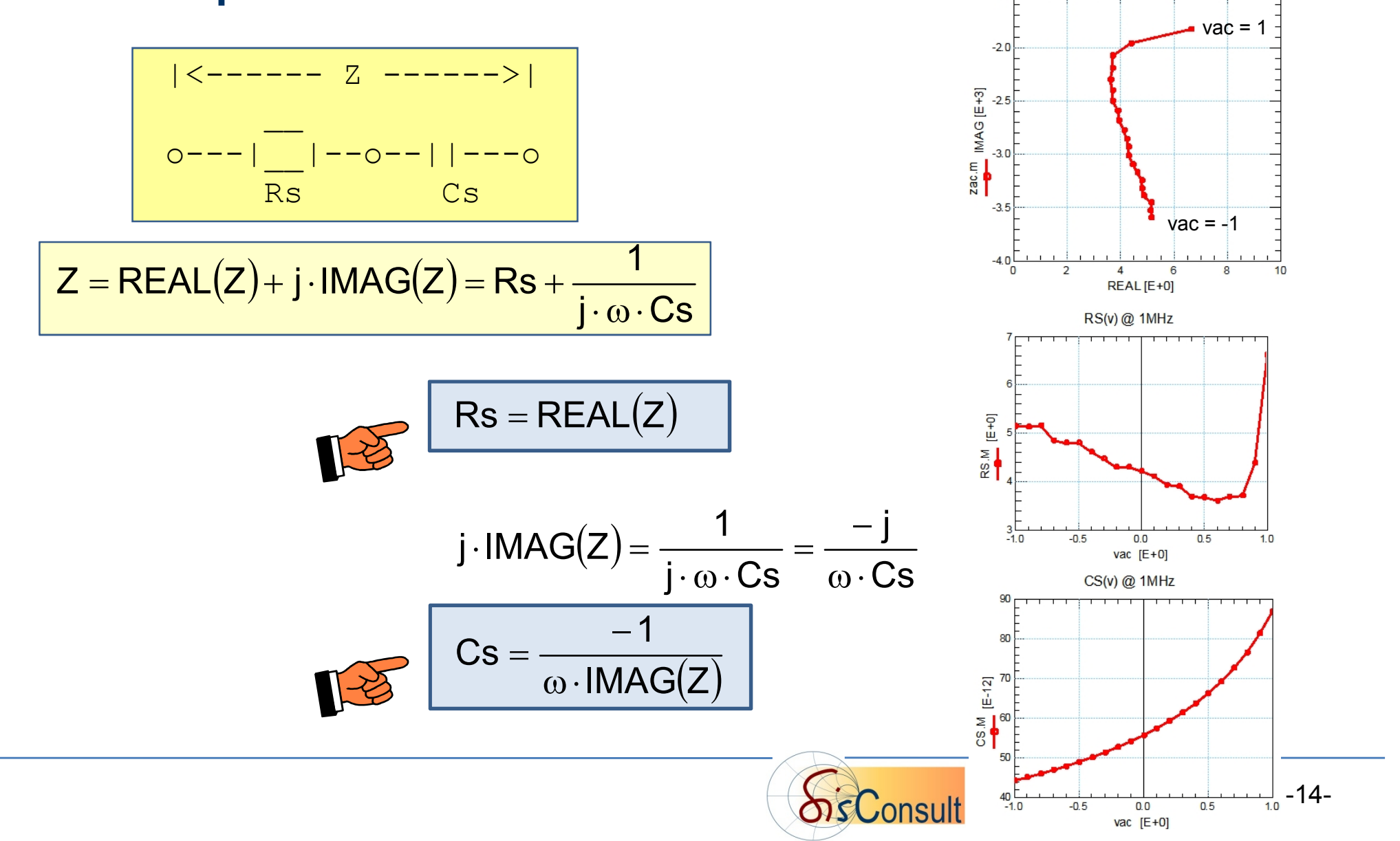

# **Practical Aspects of Impedance Analyzer Measurements**

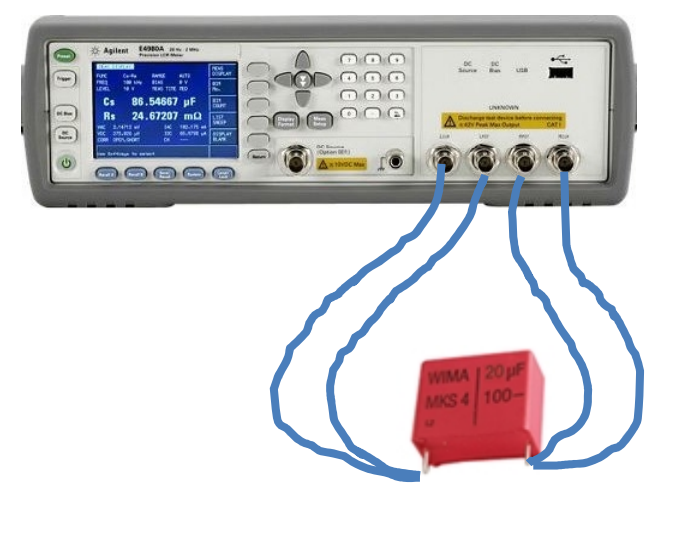

#### Impedance Plot 20µF Electrolyte Capacitor

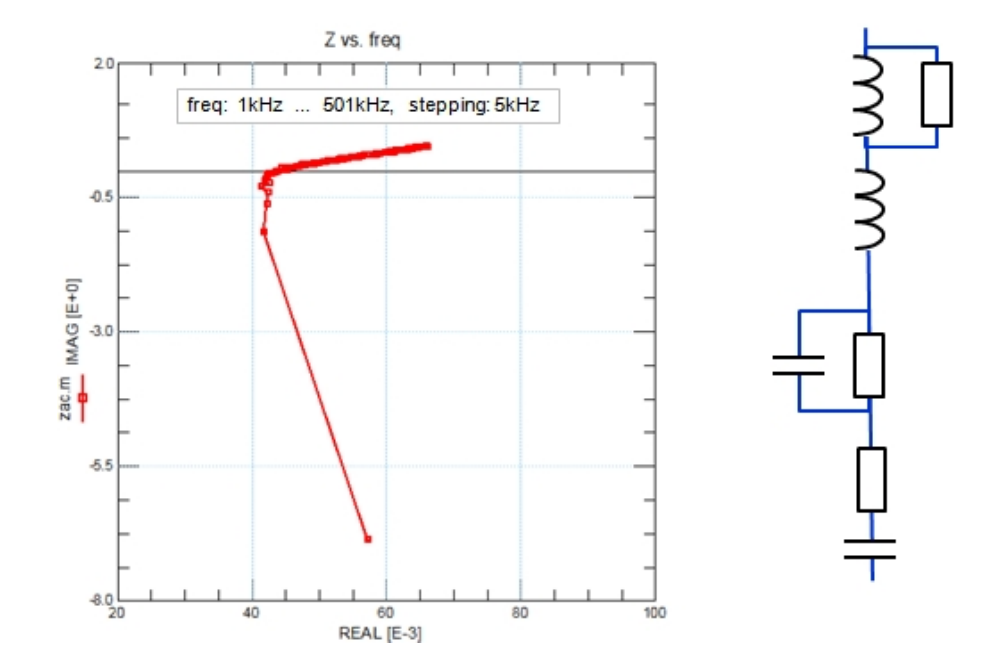

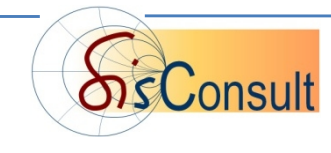

## **The Basic Impedance Analyzer Measurement Principle**

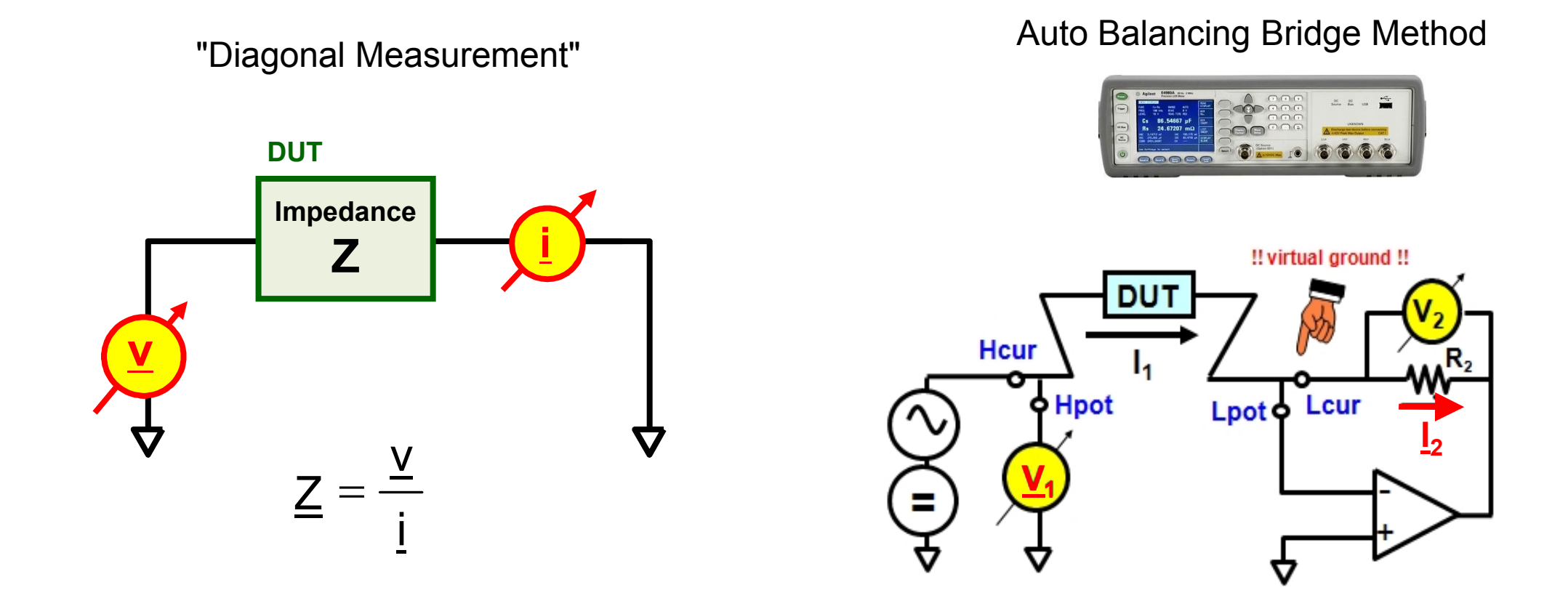

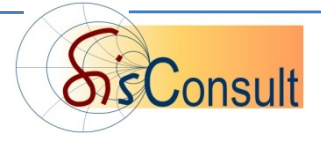

## **Impedance Analyzer Calibration**

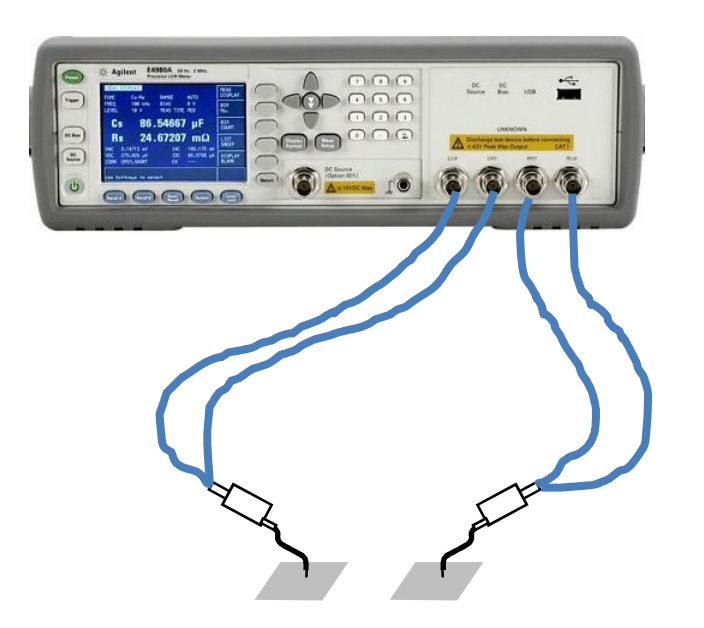

The impedances of two Calibration Standards are measured first

**OPEN Cal. Standard measurement**

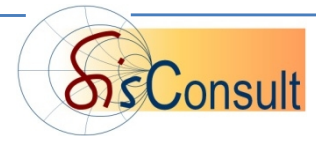

## **Impedance Analyzer Calibration**

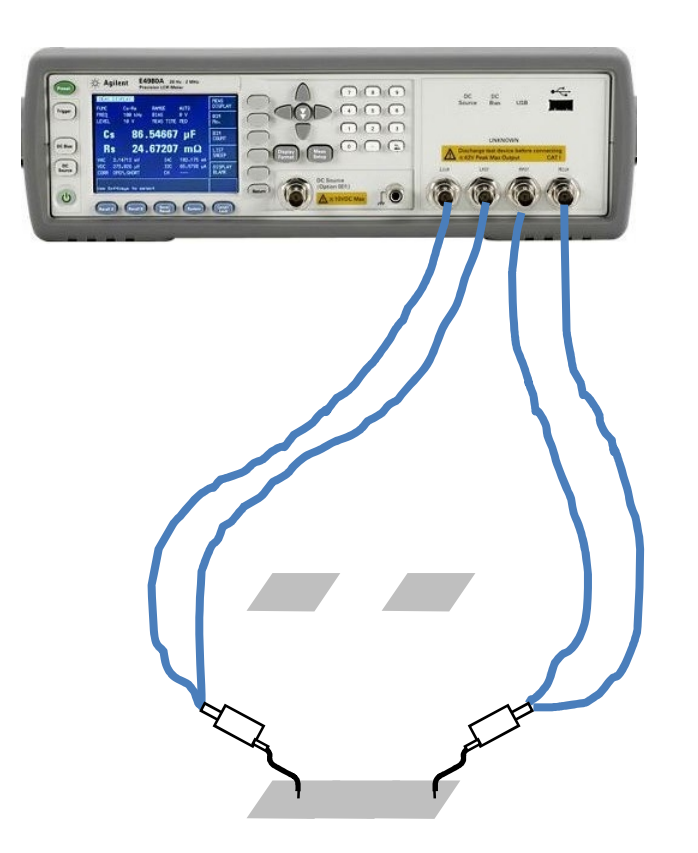

The impedances of two Calibration Standards are measured first

**OPEN Cal. Standard measurement**

**SHORT Cal. Standard measurement**

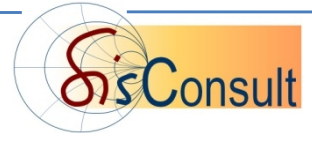

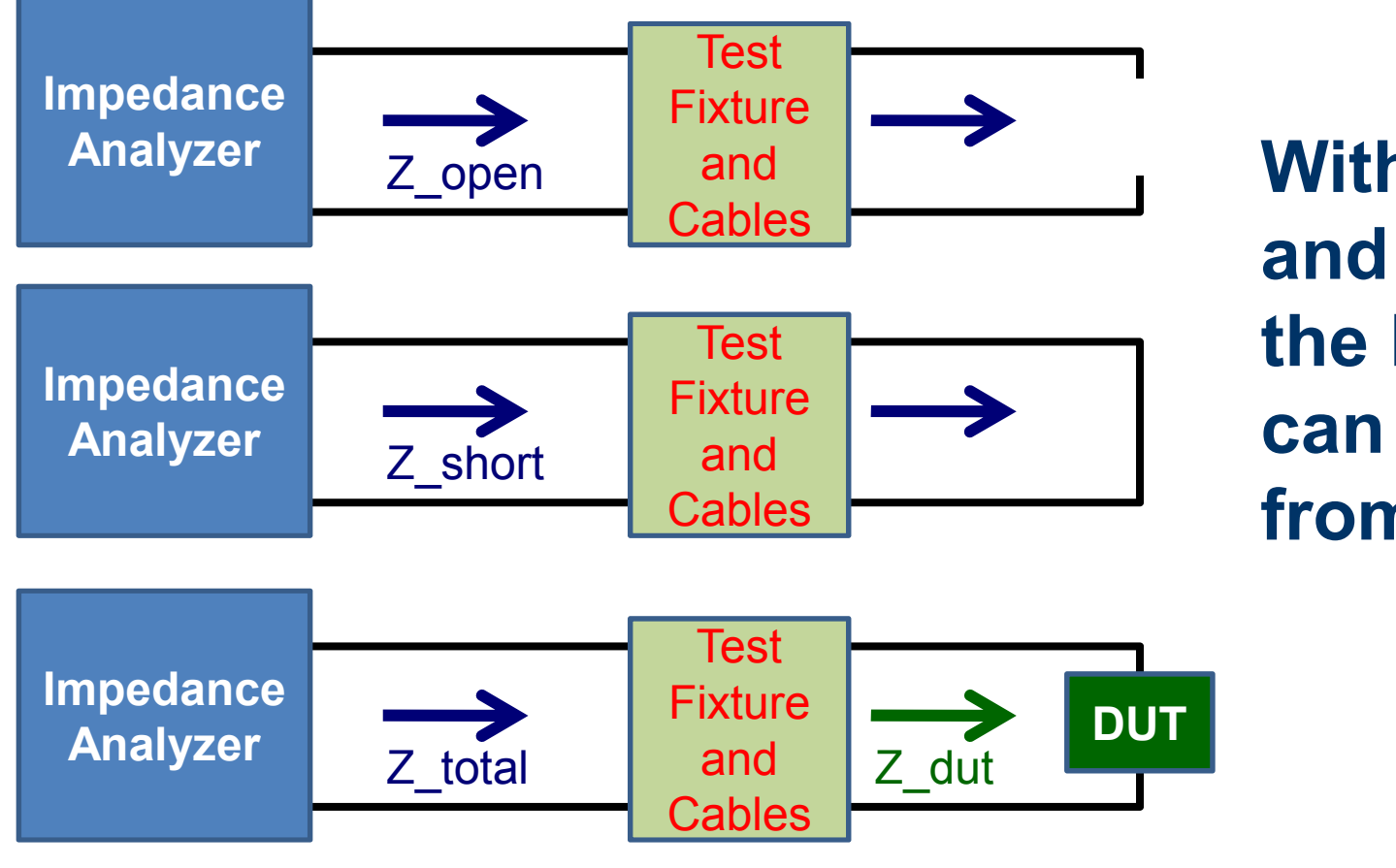

### **With Z\_open and Z\_short known, the DUT impedance can be calculated from Z\_total**

#### **OPEN-only Calibration:**

 $Z_d$ ut =  $(Z_{\text{open}}^*Z_{\text{total}}) / (Z_{\text{open}} - Z_{\text{total}})$ 

#### **OPEN-SHORT Calibration:**

 $Z_d$ ut =  $(Z_s$ hort -  $Z_t$ total) //  $(Z_t$ total -  $Z_s$ open) \*  $Z_s$ open

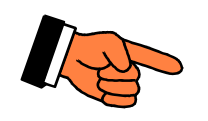

#### **Pre-Requisite:**

the equivalent schematic of test fixture and cables must be symmetrical.

**In Practice:** not too long cables, good connectors

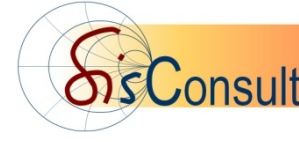

### **Meas. and Simul. Principle of LCRZ Meters for** *Multi-Port Devices***:**

- $\triangleright$  stimulate voltage at one port
- $\triangleright$  measure the current at the other port
- connect not-involved nodes to ground

**and as a result,**

**parasitics at each port to ground are not included in measurement result !**

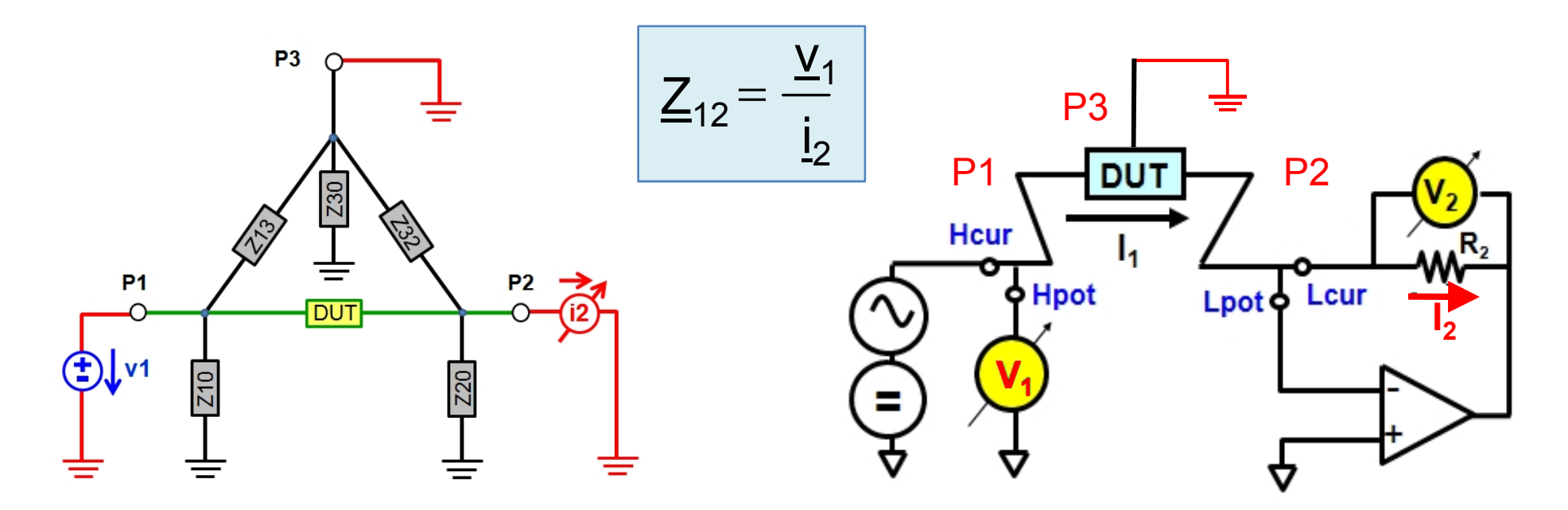

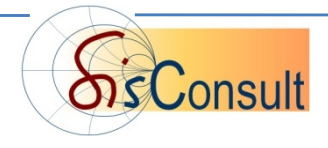

## **Outline**

- **The Impedance Plane Z = R + j\*X and Typical Impedance Traces**
- **Impedance Plots from LCRZ Meters**

### **Impedance Plots from S-Parameters**

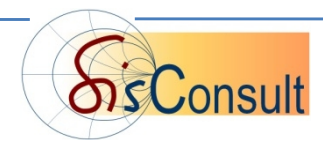

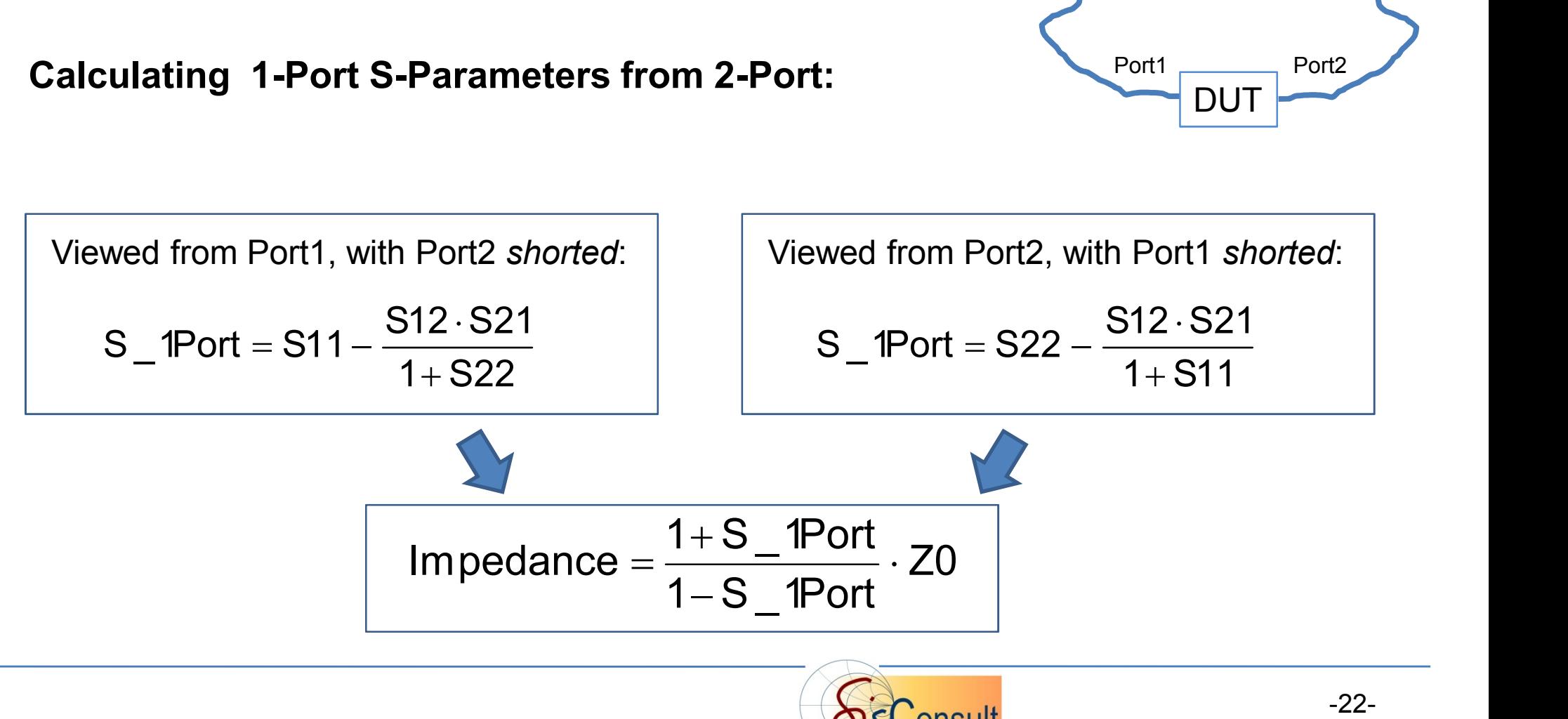

### **Impedance Plots can also be obtained from S-Parameter Measurements**

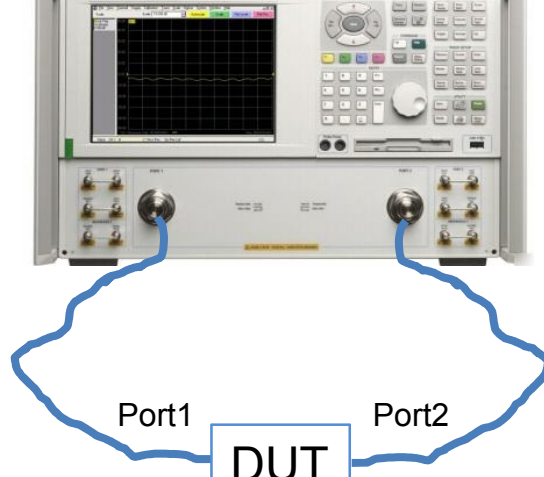

### **Interpreting Two-Port S-Parameter Measurements by a PI Schematic**

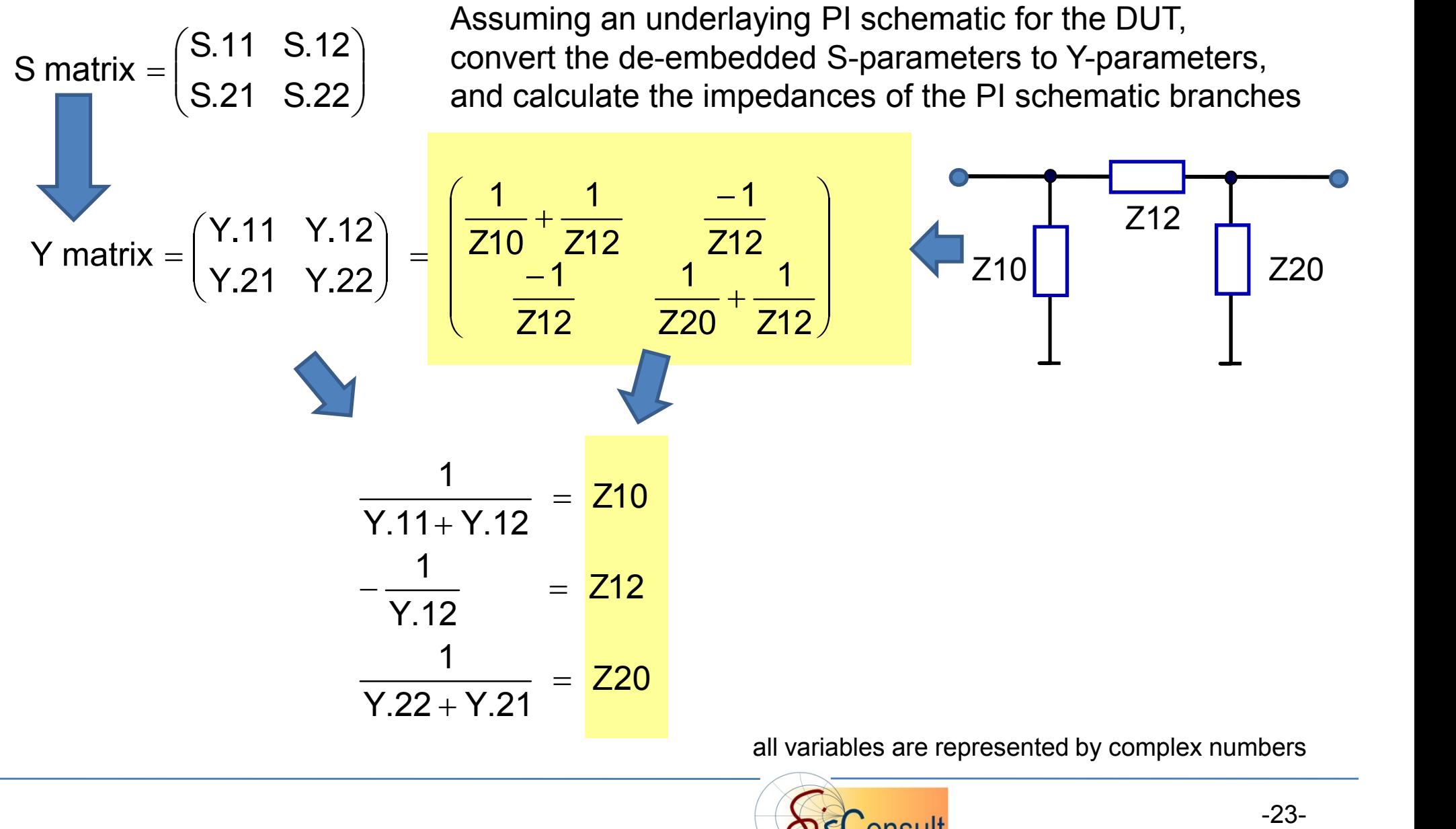

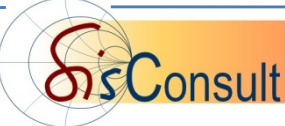

# **A Special Case: Transistor PI Schematic Modeling**

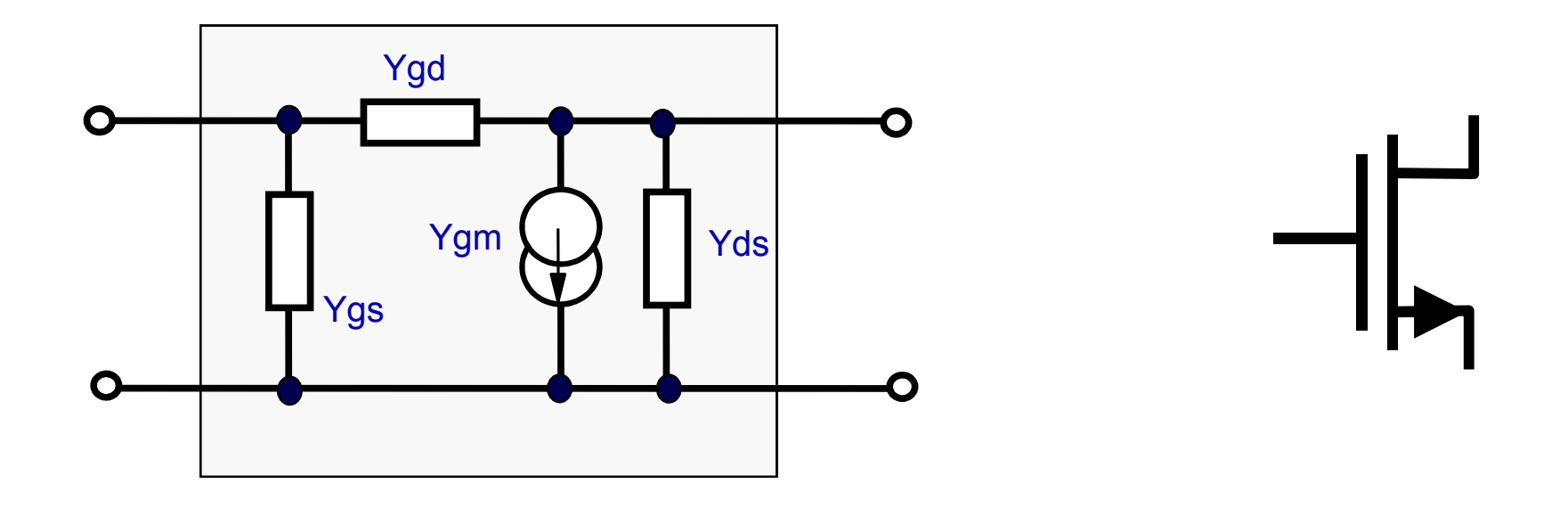

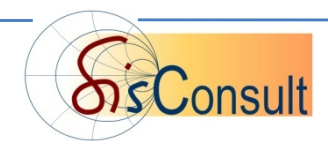

# **The Idea**

**REP** Convert the S-Parameter Matrix

- **- to a Y Matrix,**
- **- and apply the PI Schematic Interpretation for Transistor Modeling**

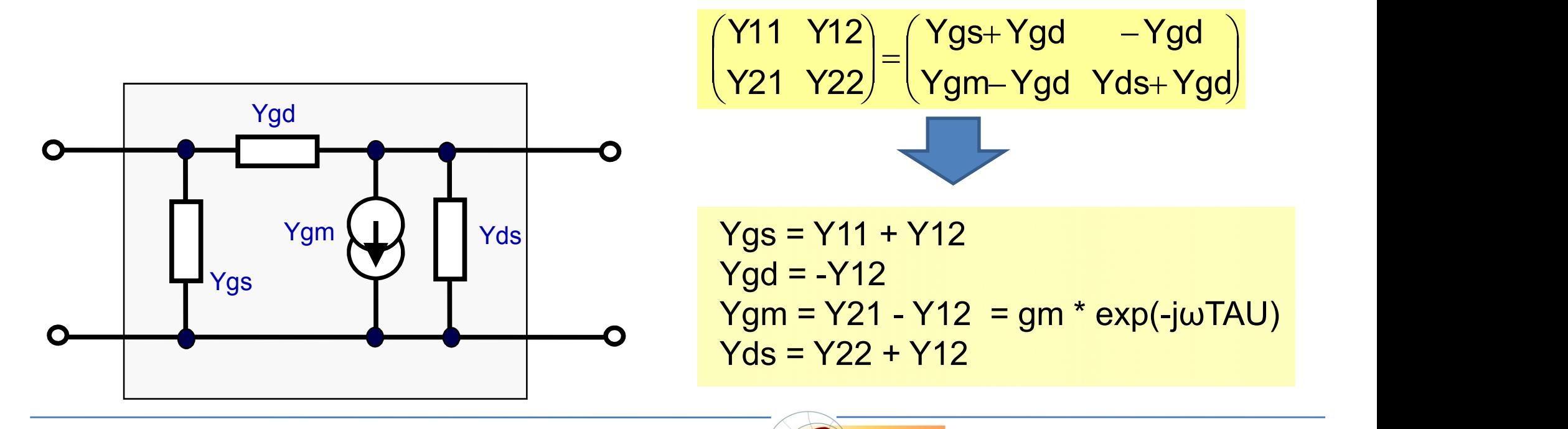

### **RE** A Best-Practice Intermediate Step: **Inspect/Verify First the PI-Schematic Impedances**

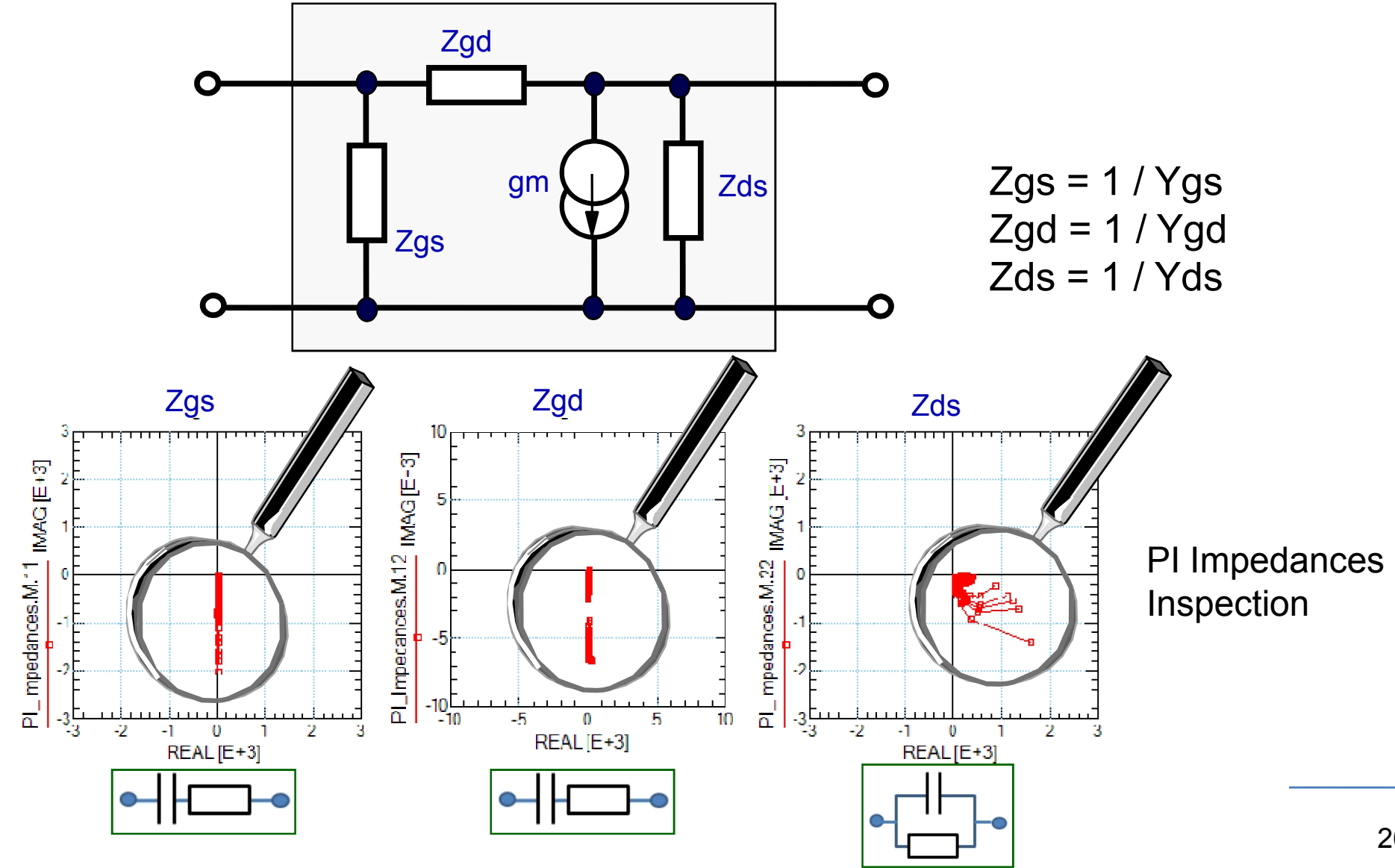

## **How to Get the Inner PI Components for Quasistatic HEMT or MOSFET**

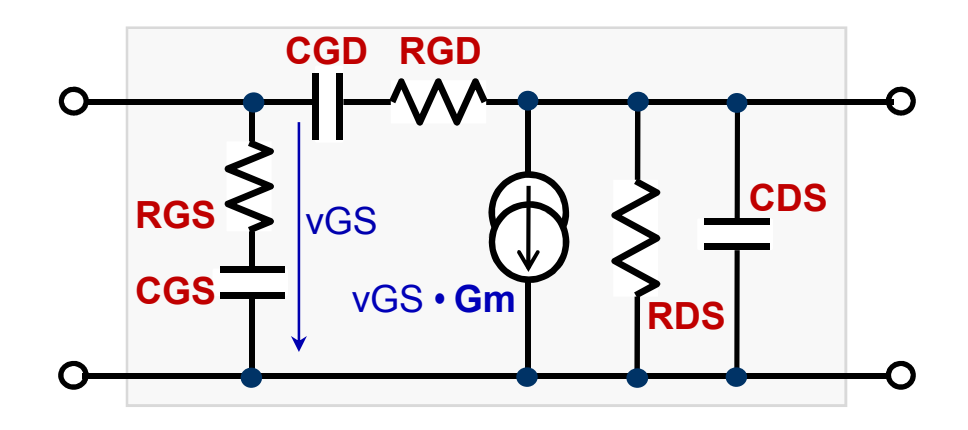

**1. Convert de-embedded S-parameters to Z, and strip-off external inductors and resistors**

**2. Convert to Y-parameters and calculate complex impedances, admittances and Gm**

**Z\_10 = (Y.11 + Y.12) -1 Z\_12 = (-Y.12) -1 Gm = Y.21 - Y.12 = GM • e-j • 2PI • freq • TAU** Voltage -> Current Amplification **Y\_20 = Y.22 + Y.12** Admittance Port2 -> GND

**3. Finally, get**

Impedance Port1 -> GND Impedance Port1 -> Port2

**RGS = REAL(Z\_10) CGS = - (IMAG(Z\_10) -1 ) / (2PI • freq) RGD = REAL(Z\_12) CGD = - (IMAG(Z\_12) -1 ) / (2PI • freq) GM = MAG(Gm) TAU = - PHASE(Gm) / (2PI • freq) RDS = (REAL(Y\_20)) -1 CDS = IMAG(Y\_20) / (2PI • freq)**

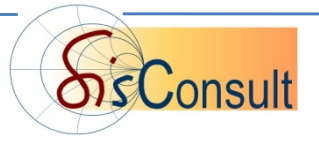

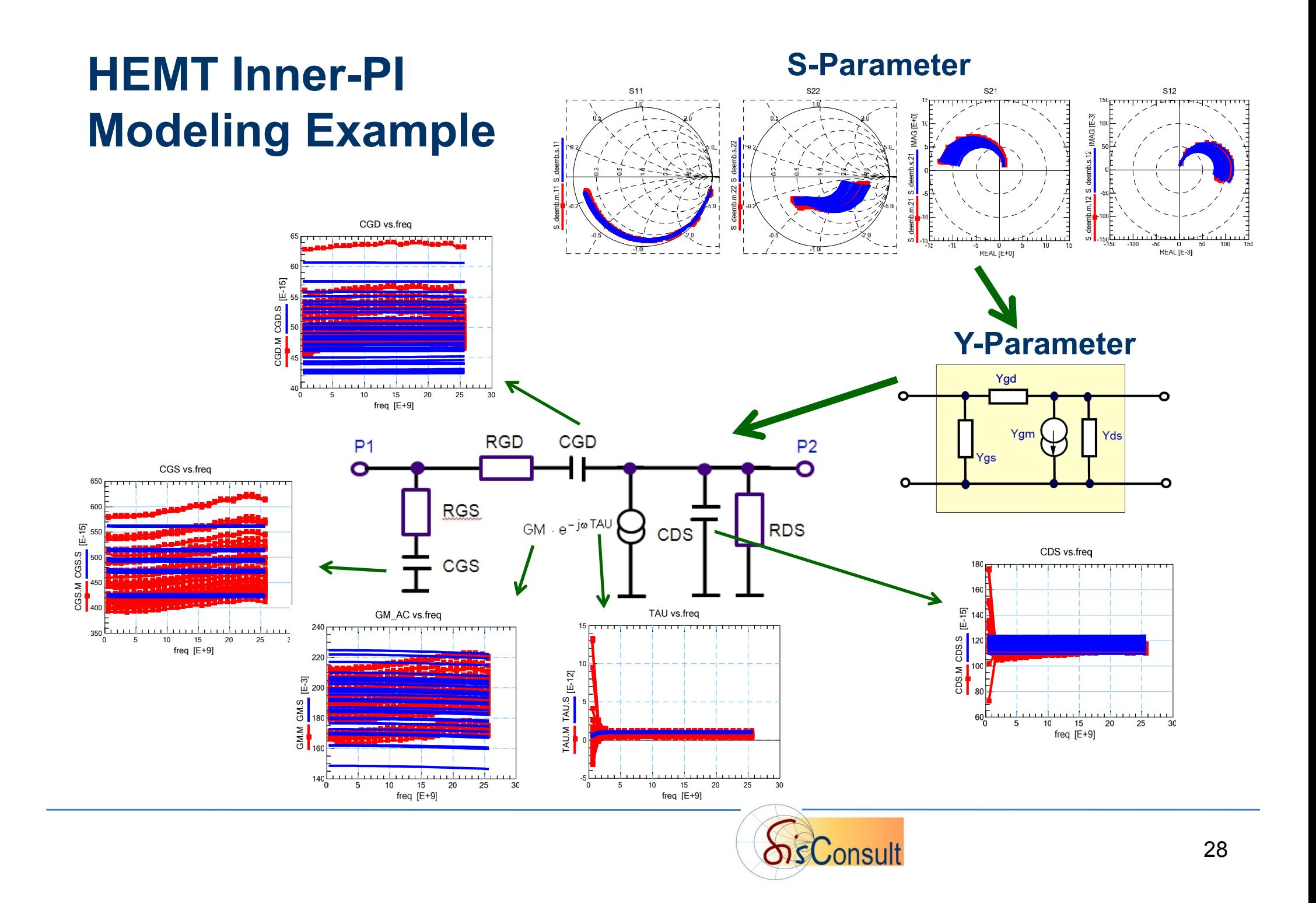

# **Calculating the Branch-to-Branch Impedances of** *Multi-Ports*

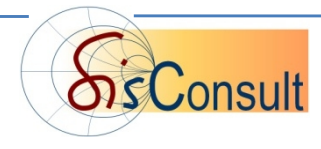

**The Y-matrix relates the currents into the ports with the stimulating port voltages. The matrix elements unit is admittance.**

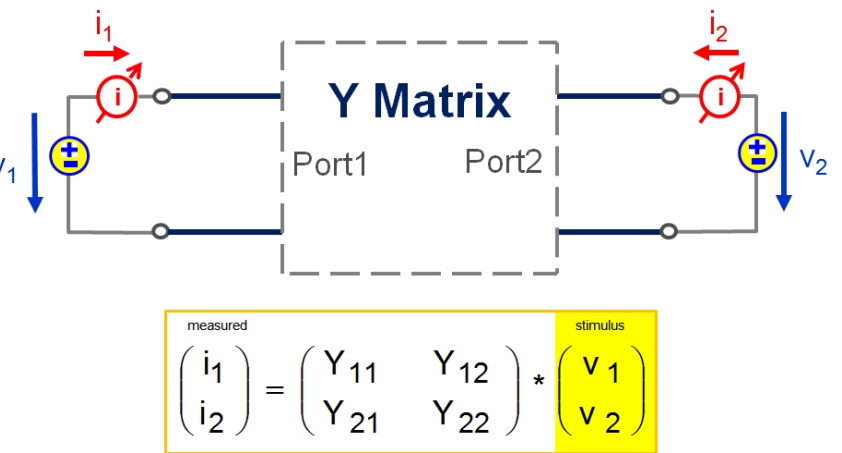

The Y-matrix is very useful when the impedances between the ports need to be extracted and analyzed, especially for multi-port applications. This is due to the voltage stimulation at the ports.

When interested in the impedance between a certain port A, and another port B, all voltages, except the one at port A , have to be set to zero. *Then, the current for the impedance calculation is not measured at this port A, but rather at port B.*

Of course, all other shorted ports do also sink currents, provided by the voltage source at port A, but they are *not* involved in the port B current measurement.

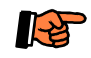

**In other words,**

**the impedance Z, between port A and the shorted port B, is simply**

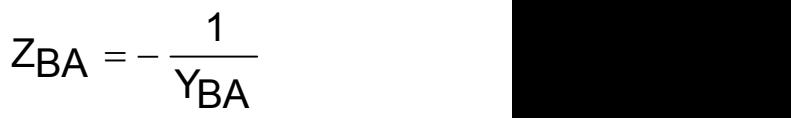

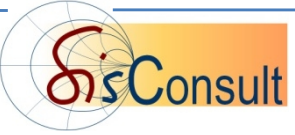

### **How to Calculate the Branch Impedances of a 3 Port**

#### **Example:**

**Port1-to-Port2-Impedance Z12**

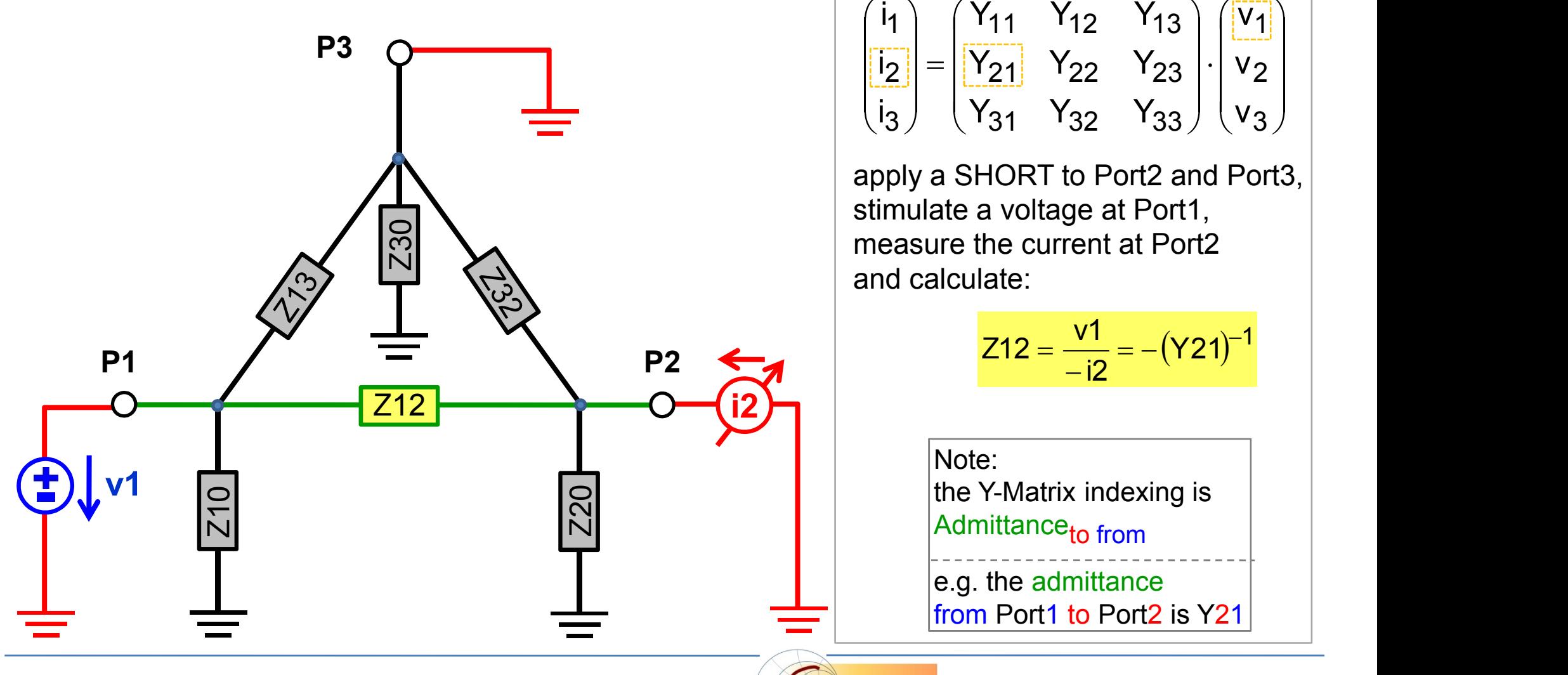

Note: for the Y-matrix, mind the currents *into* the DUT

From an inspection of

the 3-Port Y-Matrix definition:

### **How to Calculate the Branch Impedances of a 3 Port**

### **At a Glance:**

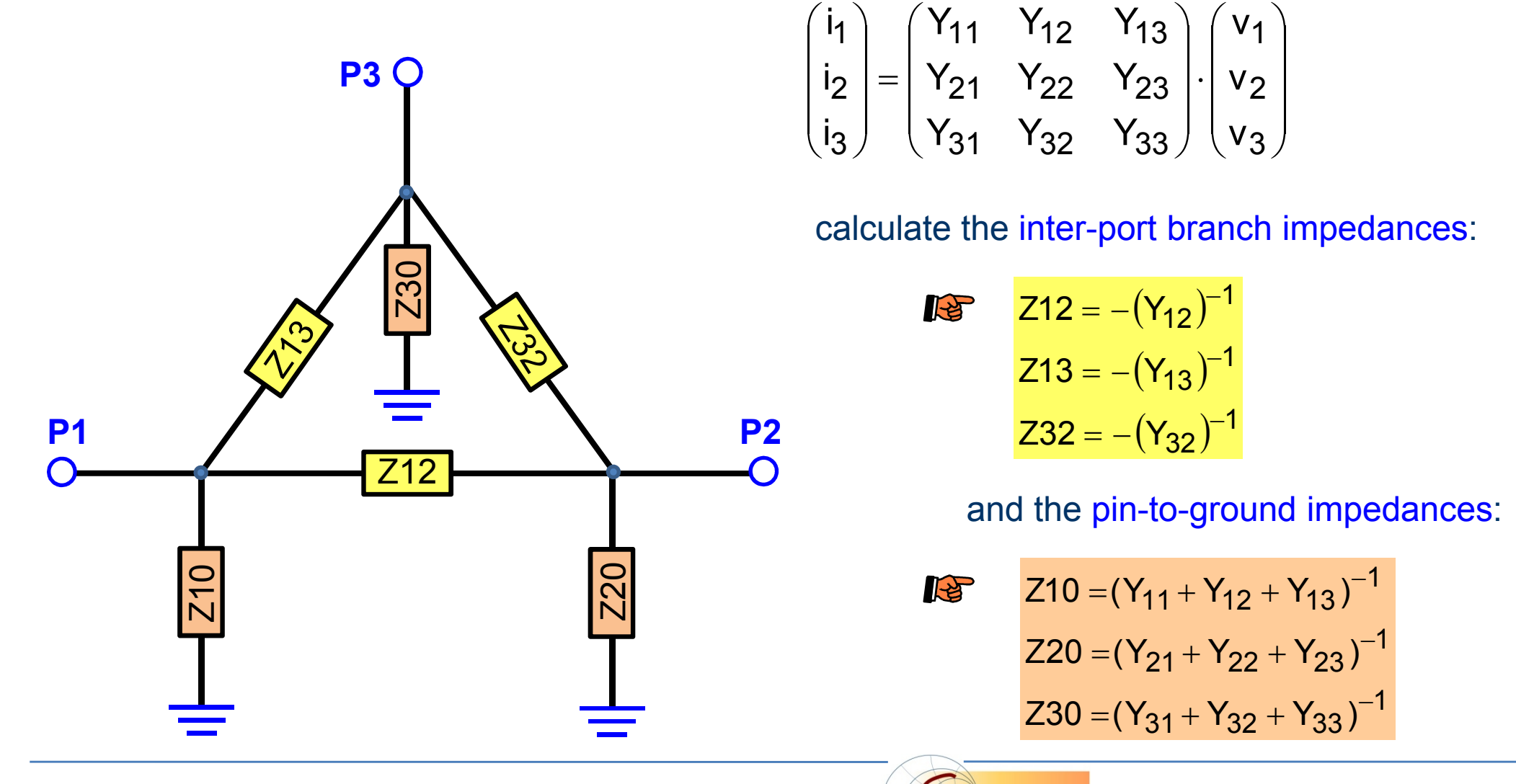

From the 3-Port Y-Matrix:

$$
\begin{pmatrix} i_1 \\ i_2 \\ i_3 \end{pmatrix} = \begin{pmatrix} Y_{11} & Y_{12} & Y_{13} \\ Y_{21} & Y_{22} & Y_{23} \\ Y_{31} & Y_{32} & Y_{33} \end{pmatrix} \cdot \begin{pmatrix} v_1 \\ v_2 \\ v_3 \end{pmatrix}
$$

#### calculate the inter-port branch impedances:

$$
\begin{aligned}\n\mathbf{Z12} &= -(\mathbf{Y}_{12})^{-1} \\
\mathbf{Z13} &= -(\mathbf{Y}_{13})^{-1} \\
\mathbf{Z32} &= -(\mathbf{Y}_{32})^{-1}\n\end{aligned}
$$

and the pin-to-ground impedances:

$$
Z10 = (Y_{11} + Y_{12} + Y_{13})^{-1}
$$
  
\n
$$
Z20 = (Y_{21} + Y_{22} + Y_{23})^{-1}
$$
  
\n
$$
Z30 = (Y_{31} + Y_{32} + Y_{33})^{-1}
$$

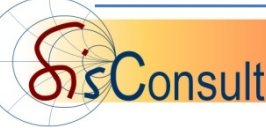

## **How to Calculate the Branch Impedances of a 3 Port**

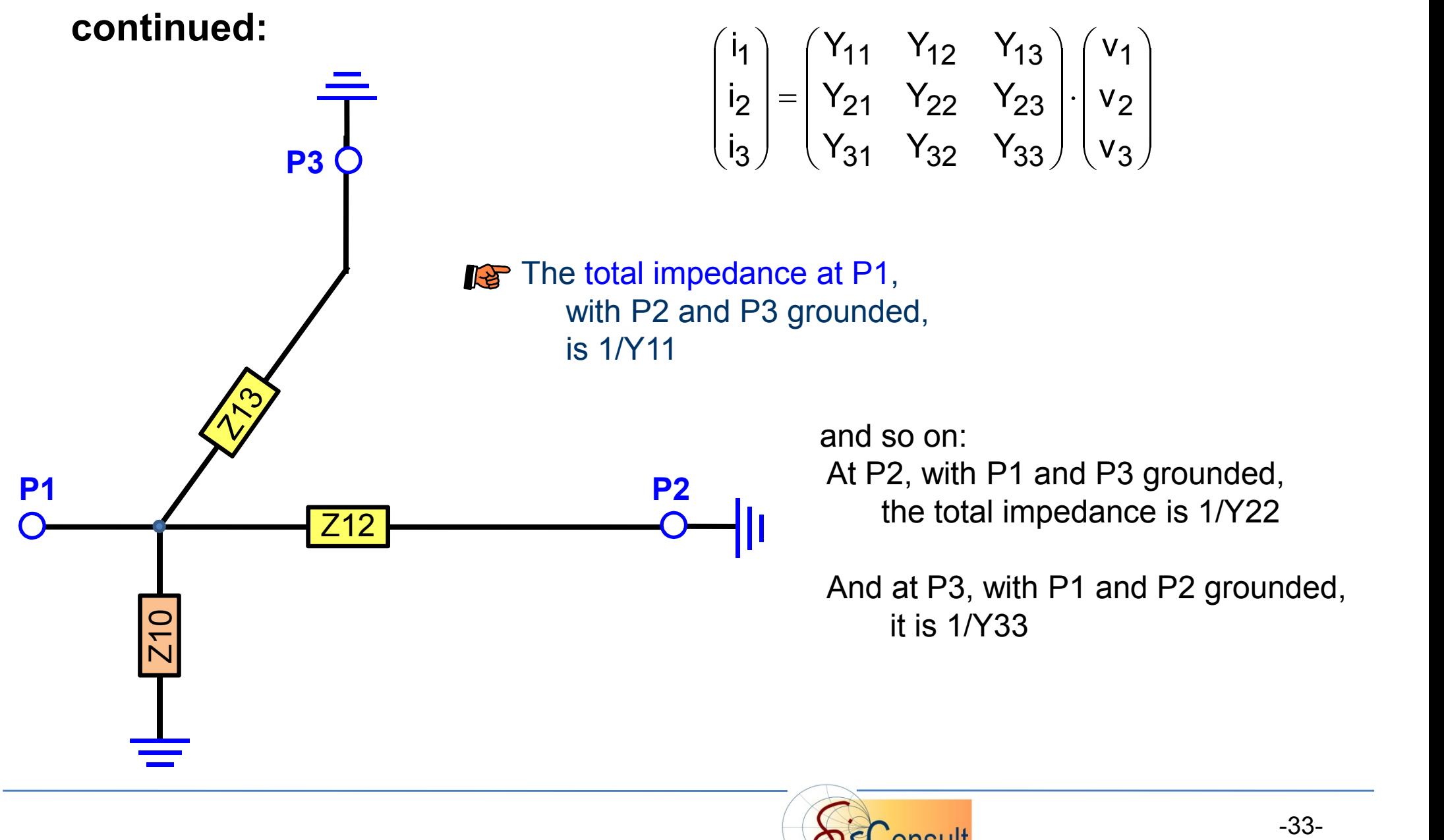

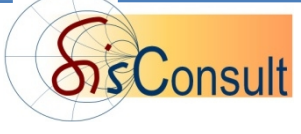

## **Application Example: 3-Port Transformer**

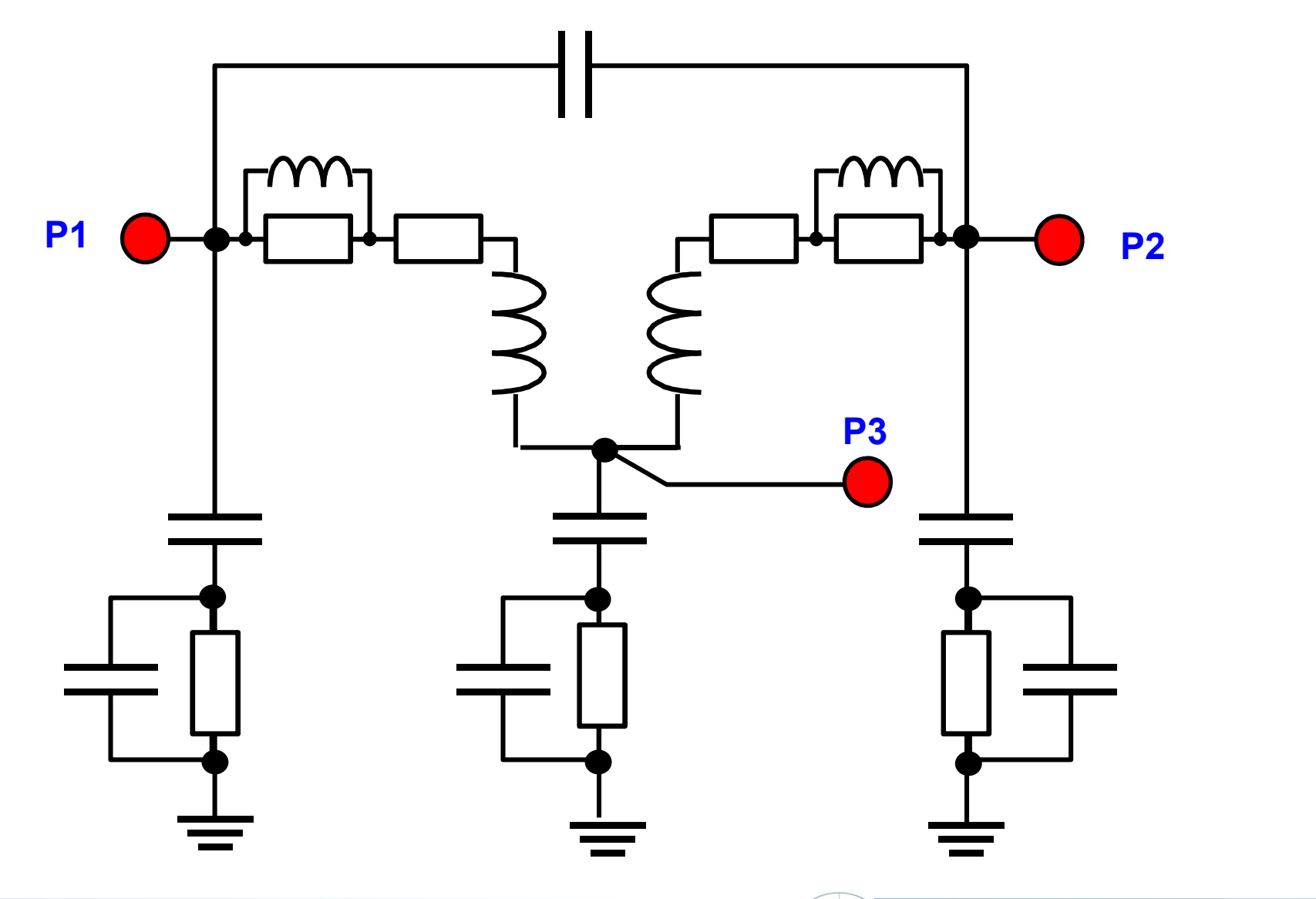

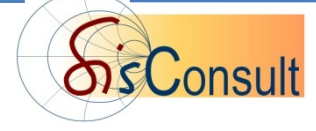

# **Wrap-Up**

- $\triangleright$  The Impedance Plane Z = R + j\*X **and its interpretation is an important tool for device modeling engineers to develop accurate Spice models.**
- **Impedance Plots can be obtained by LCRZ Meters**
- **and from S-Parameters of Network Analyzers**

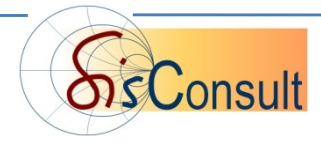

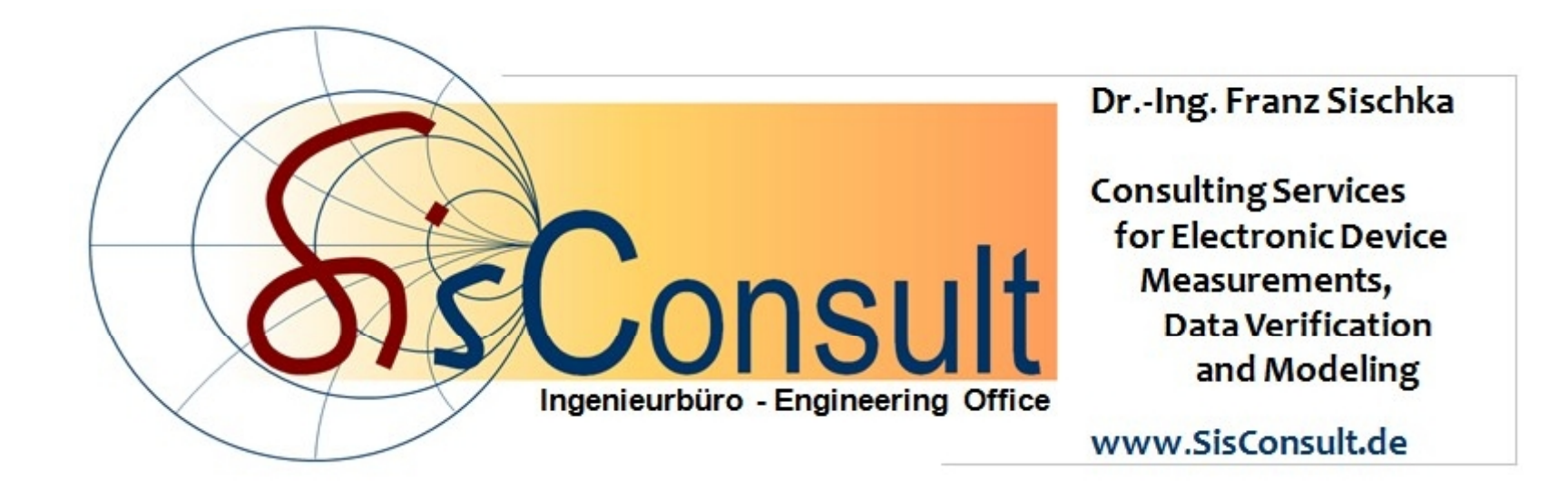

eMail: contact@SisConsult.de